# **PHILIPPINE BIDDING DOCUMENTS**

# **Procurement of Geographic Information System (GIS) Subscription**

**Reference Number: DOT-BAC-IB No. 2023-021**

### **Table of Contents**

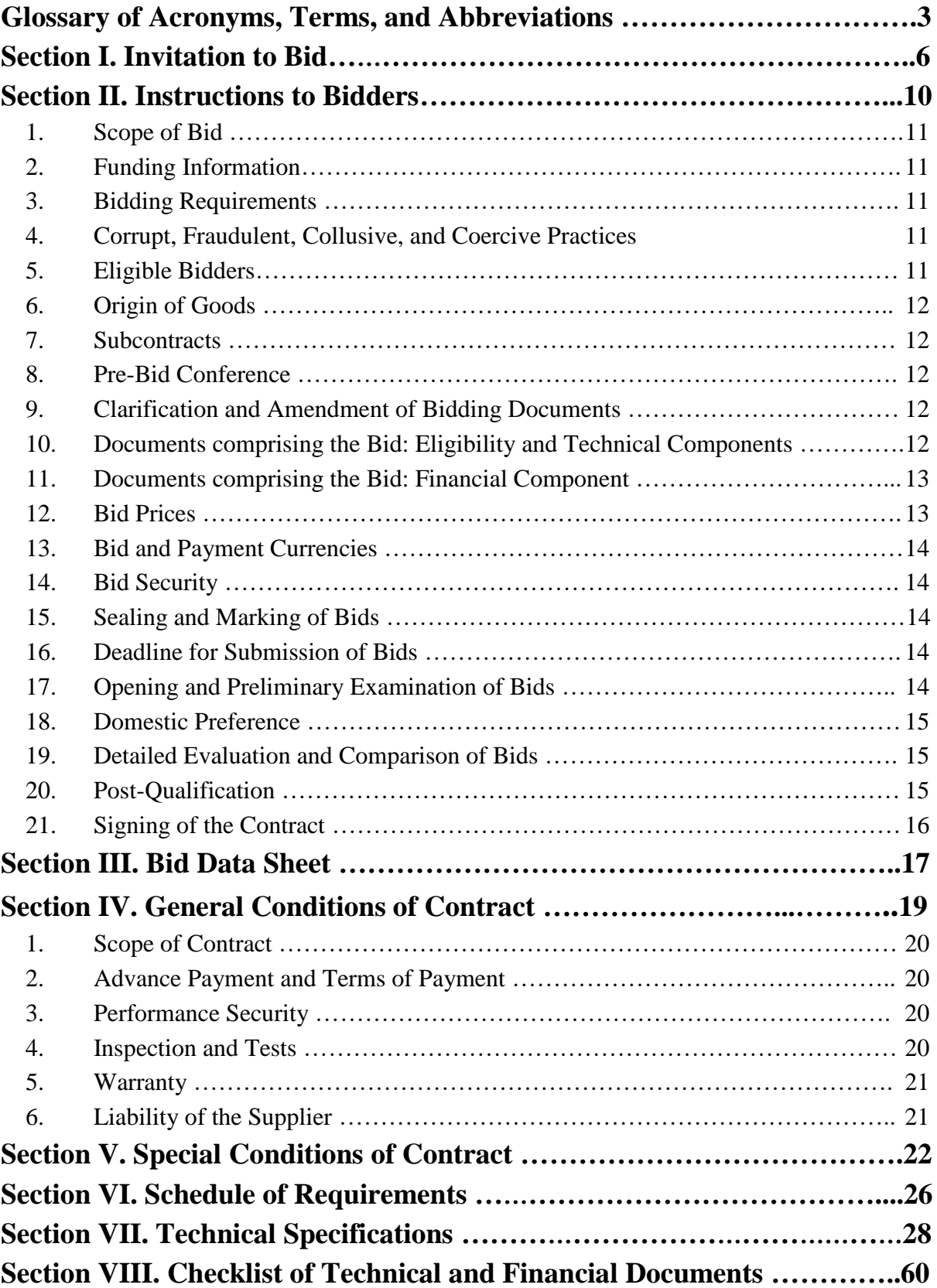

## <span id="page-2-0"></span>*Glossary of Acronyms, Terms, and Abbreviations*

**ABC** – Approved Budget for the Contract.

**BAC** – Bids and Awards Committee.

**Bid** – A signed offer or proposal to undertake a contract submitted by a bidder in response to and in consonance with the requirements of the bidding documents. Also referred to as *Proposal* and *Tender.* (2016 revised IRR, Section 5[c])

**Bidder** – Refers to a contractor, manufacturer, supplier, distributor and/or consultant who submits a bid in response to the requirements of the Bidding Documents. (2016 revised IRR, Section 5[d])

**Bidding Documents –** The documents issued by the Procuring Entity as the bases for bids, furnishing all information necessary for a prospective bidder to prepare a bid for the Goods, Infrastructure Projects, and/or Consulting Services required by the Procuring Entity. (2016 revised IRR, Section 5[e])

**BIR** – Bureau of Internal Revenue.

**BSP** – Bangko Sentral ng Pilipinas.

**Consulting Services** – Refer to services for Infrastructure Projects and other types of projects or activities of the GOP requiring adequate external technical and professional expertise that are beyond the capability and/or capacity of the GOP to undertake such as, but not limited to: (i) advisory and review services; (ii) pre-investment or feasibility studies; (iii) design; (iv) construction supervision; (v) management and related services; and (vi) other technical services or special studies. (2016 revised IRR, Section 5[i])

**CDA -** Cooperative Development Authority.

**Contract** – Refers to the agreement entered into between the Procuring Entity and the Supplier or Manufacturer or Distributor or Service Provider for procurement of Goods and Services; Contractor for Procurement of Infrastructure Projects; or Consultant or Consulting Firm for Procurement of Consulting Services; as the case may be, as recorded in the Contract Form signed by the parties, including all attachments and appendices thereto and all documents incorporated by reference therein.

**CIF –** Cost Insurance and Freight.

**CIP –** Carriage and Insurance Paid.

**CPI –** Consumer Price Index.

**DDP** – Refers to the quoted price of the Goods, which means "delivered duty paid."

**DTI** – Department of Trade and Industry.

**EXW** – Ex works.

**FCA** – "Free Carrier" shipping point.

**FOB** – "Free on Board" shipping point.

**Foreign-funded Procurement or Foreign-Assisted Project**– Refers to procurement whose funding source is from a foreign government, foreign or international financing institution as specified in the Treaty or International or Executive Agreement. (2016 revised IRR, Section 5[b]).

**Framework Agreement** – Refers to a written agreement between a procuring entity and a supplier or service provider that identifies the terms and conditions, under which specific purchases, otherwise known as "Call-Offs," are made for the duration of the agreement. It is in the nature of an option contract between the procuring entity and the bidder(s) granting the procuring entity the option to either place an order for any of the goods or services identified in the Framework Agreement List or not buy at all, within a minimum period of one (1) year to a maximum period of three (3) years. (GPPB Resolution No. 27-2019)

**GFI** – Government Financial Institution.

**GOCC** – Government-owned and/or –controlled corporation.

**Goods** – Refer to all items, supplies, materials and general support services, except Consulting Services and Infrastructure Projects, which may be needed in the transaction of public businesses or in the pursuit of any government undertaking, project or activity, whether in the nature of equipment, furniture, stationery, materials for construction, or personal property of any kind, including non-personal or contractual services such as the repair and maintenance of equipment and furniture, as well as trucking, hauling, janitorial, security, and related or analogous services, as well as procurement of materials and supplies provided by the Procuring Entity for such services. The term "related" or "analogous services" shall include, but is not limited to, lease or purchase of office space, media advertisements, health maintenance services, and other services essential to the operation of the Procuring Entity. (2016 revised IRR, Section 5[r])

**GOP** – Government of the Philippines.

**GPPB** – Government Procurement Policy Board.

**INCOTERMS –** International Commercial Terms.

**Infrastructure Projects** – Include the construction, improvement, rehabilitation, demolition, repair, restoration or maintenance of roads and bridges, railways, airports, seaports, communication facilities, civil works components of information technology projects, irrigation, flood control and drainage, water supply, sanitation, sewerage and solid waste management systems, shore protection, energy/power and electrification facilities, national buildings, school buildings, hospital buildings, and other related construction projects of the government. Also referred to as *civil works or works*. (2016 revised IRR, Section 5[u])

**LGUs –** Local Government Units.

**NFCC –** Net Financial Contracting Capacity.

**NGA –** National Government Agency.

**PhilGEPS -** Philippine Government Electronic Procurement System.

**Procurement Project** – refers to a specific or identified procurement covering goods, infrastructure project or consulting services. A Procurement Project shall be described, detailed, and scheduled in the Project Procurement Management Plan prepared by the agency which shall be consolidated in the procuring entity's Annual Procurement Plan. (GPPB Circular No. 06-2019 dated 17 July 2019)

**PSA –** Philippine Statistics Authority.

**SEC –** Securities and Exchange Commission.

**SLCC –** Single Largest Completed Contract.

**Supplier** – refers to a citizen, or any corporate body or commercial company duly organized and registered under the laws where it is established, habitually established in business and engaged in the manufacture or sale of the merchandise or performance of the general services covered by his bid. (Item 3.8 of GPPB Resolution No. 13-2019, dated 23 May 2019). Supplier as used in these Bidding Documents may likewise refer to a distributor, manufacturer, contractor, or consultant.

**UN –** United Nations.

<span id="page-5-0"></span>*Section I. Invitation to Bid*

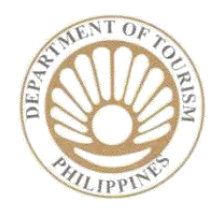

### *Invitation to Bid for the Procurement of Geographic Information System (GIS) Subscription DOT-BAC-IB No. 2023-021*

- **1.** The *Department of Tourism (DOT)*, through the *General Appropriation Act 2023* intends to apply the sum of *Twenty Million Three Hundred Thirty-Two Thousand Six Hundred Forty (PhP20,332,640.00)* being the ABC to payments under the contract for *"Procurement of Geographic Information System (GIS) Subscription" DOT-BAC-IB No. 2023-021.* Bids received in excess of the ABC shall be automatically rejected at bid opening.
- **2.** The *DOT* now invites bids for the above Procurement Project. Delivery of the Goods is required within the dates provided in the Schedule of Requirements and Technical Specifications. Bidders should have completed, within *ten (10) years* from the date of submission and receipt of bids, a contract similar to the Project. The description of an eligible bidder is contained in the Bidding Documents, particularly, in Section II (Instructions to Bidders).
- **3.** Bidding will be conducted through open competitive bidding procedures using a nondiscretionary **"***pass/fail***"** criterion as specified in the 2016 revised Implementing Rules and Regulations (IRR) of Republic Act (RA) No. 9184.

Bidding is restricted to Filipino citizens/sole proprietorships, partnerships, or organizations with at least sixty percent (60%) interest or outstanding capital stock belonging to citizens of the Philippines, and to citizens or organizations of a country the laws or regulations of which grant similar rights or privileges to Filipino citizens, pursuant to RA No. 5183.

- **4.** Prospective Bidders may obtain further information from *DOT-BAC Secretariat* through the contact details given below during *8:00 a.m. to 3:00 p.m. Monday to Friday Excluding holidays* and inspect the Bidding Documents as posted on the websites of the *DOT* and the *Philippine Government Electronic Procurement System (PhilGEPS).*
- **5.** A complete set of Bidding Documents may be acquired by interested bidders from *05 August 2023 to 27 August 2023 (8:00 a.m. to 3:00 p.m.)* and *28 August 2023 (until 9:00 a.m.)* from the given address and website(s) below *and upon payment of the applicable fee for the Bidding Documents, pursuant to the latest Guidelines issued by the GPPB, in the amount of Twenty-Five Thousand Philippine Pesos (PhP25,000.00) OR deposited to:*

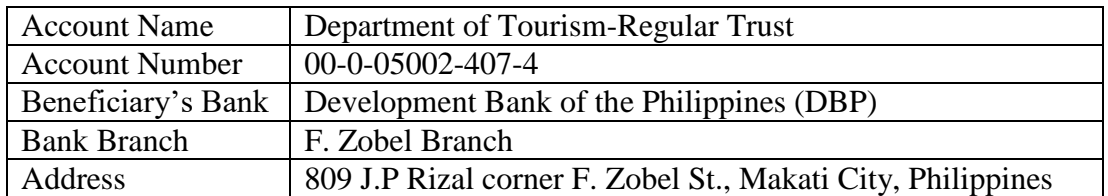

(Note: Pls. send copy of the Transaction report or any proof of payment at the email addresses [vccervantes@tourism.gov.ph](mailto:vccervantes@tourism.gov.ph) and [dot.bac@tourism.gov.ph](mailto:dot.bac@tourism.gov.ph)

 It may also be downloaded free of charge from the website of the Philippine Government Electronic Procurement System (PhilGEPS) and the website of DOT, provided that bidders shall pay the non-refundable fee for the Bidding Documents not later than the submission of their bids.

- 6. The *DOT* will hold a Pre-Bid Conference on *14 August 2023 at 10:00 a.m***.** to be held at the 4th Floor Conference Room, DOT Bldg., 351 Sen. Gil Puyat Ave., Bel-Air, Makati City.
- 7. Bids must be duly received by the BAC Secretariat through manual submission **on or before** *28 August 2023 at 9:00 a.m. only* at the office address indicated below*.* Late bids shall not be accepted.
- 8. All Bids must be accompanied by a bid security in any of the acceptable forms and in the amount stated in **ITB** Clause 14.
- 9. Bid opening shall be on *28 August 2023 at 10:00 a.m.* at the given address below

*The Opening of Bids will be conducted at the 4th Floor Conference Room, DOT Bldg., 351 Sen. Gil Puyat Ave., Bel-Air, Makati City, on 28 August 2023 at 10:00 a.m.*

10. All documents shall be current and updated and **any missing document in the checklist is a ground for outright rejection of the bid**. Bidder shall submit *one (1) original* and *five (5) photocopies* of the first and second components of its bid in sealed envelope.

To facilitate the evaluation of the bids, bidders are advised to follow the arrangement in the checklist when placed in an Envelope, with documents bounded, tabbed and labeled accordingly.

11. The *DOT* reserves the right to reject any and all bids, declare a failure of bidding, or not award the contract at any time prior to contract award in accordance with Sections 35.6 and 41 of 2016 revised IRR of RA No. 9184, without thereby incurring any liability to the affected bidder or bidders.

12. For further information, please refer to:

*Mr. GODOFREDO R. MALDONADO, JR. Head, DOT-BAC Secretariat Procurement Management Division 4th Floor, DOT Bldg. 351 Sen. Gil Puyat Ave., Makati City Telephone Nos. 8459-5200 to 30 Loc. 425 Email Address: grmaldonado@tourism.gov.ph Facsimile No.: 8459-5200 to 30 Loc. 425 Website Address: www.tourism.gov.ph*

13. You may visit the following websites:

For downloading of Bidding Documents: *www.tourism.gov.ph /www.philgeps.gov.ph*

 *(Original Signed) ASEC. REYNALDO L. CHING* DOT-BAC Chairperson

*05 August 2023*

<span id="page-9-0"></span>*Section II. Instructions to Bidders*

#### <span id="page-10-0"></span>**1. Scope of Bid**

**I.** The Procuring Entity, *Department of Tourism,* wishes to receive Bids for the *Procurement of Geographic Information System (GIS) Subscription* with Project Identification Number *DOT-BAC-IB No. 2023-021.*

The Procurement Project (referred to herein as "Project") is composed of *one (1) lot,* the details of which are described in Section VII (Technical Specifications).

#### <span id="page-10-1"></span>**2. Funding Information**

- **2.1.** The GOP through the source of funding as indicated below for *General Appropriation Act 2023* in the total amount of *Twenty Million Three Hundred Thirty-Two Thousand Six Hundred Forty (PhP20,332,640.00).*
- 2.2. The source of funding is the General Appropriations Act.

#### <span id="page-10-2"></span>**3. Bidding Requirements**

The Bidding for the Project shall be governed by all the provisions of RA No. 9184 and its 2016 revised IRR, including its Generic Procurement Manuals and associated policies, rules and regulations as the primary source thereof, while the herein clauses shall serve as the secondary source thereof.

Any amendments made to the IRR and other GPPB issuances shall be applicable only to the ongoing posting, advertisement, or **IB** by the BAC through the issuance of a supplemental or bid bulletin.

The Bidder, by the act of submitting its Bid, shall be deemed to have verified and accepted the general requirements of this Project, including other factors that may affect the cost, duration and execution or implementation of the contract, project, or work and examine all instructions, forms, terms, and project requirements in the Bidding Documents.

#### <span id="page-10-3"></span>**4. Corrupt, Fraudulent, Collusive, and Coercive Practices**

The Procuring Entity, as well as the Bidders and Suppliers, shall observe the highest standard of ethics during the procurement and execution of the contract. They or through an agent shall not engage in corrupt, fraudulent, collusive, coercive, and obstructive practices defined under Annex "I" of the 2016 revised IRR of RA No. 9184 or other integrity violations in competing for the Project.

#### <span id="page-10-4"></span>**5. Eligible Bidders**

- 5.1. Only Bids of Bidders found to be legally, technically, and financially capable will be evaluated.
- 5.2. Foreign ownership limited to those allowed under the rules may participate in this Project.
- 5.3. Pursuant to Section 23.4.1.3 of the 2016 revised IRR of RA No.9184, the Bidder shall have an SLCC that is at least one (1) contract similar to the Project the value of which, adjusted to current prices using the PSA's CPI, must be at least equivalent to at least fifty percent (50%) of the ABC.
- 5.4. The Bidders shall comply with the eligibility criteria under Section 23.4.1 of the 2016 IRR of RA No. 9184.

#### <span id="page-11-0"></span>**6. Origin of Goods**

There is no restriction on the origin of goods other than those prohibited by a decision of the UN Security Council taken under Chapter VII of the Charter of the UN, subject to Domestic Preference requirements under **ITB** Clause 18.

#### <span id="page-11-1"></span>**7. Subcontracts**

7.1. The Bidder may subcontract portions of the Project to the extent allowed by the Procuring Entity as stated herein, but in no case more than twenty percent (20%) of the Project.

The Procuring Entity has prescribed that subcontracting is not allowed.

#### <span id="page-11-2"></span>**8. Pre-Bid Conference**

The Procuring Entity will hold a pre-bid conference for this Project on *14 August 2023 at 10:00 a.m***.** to be held at the 4th Floor Conference Room, DOT Bldg., 351 Sen. Gil Puyat Ave., Bel-Air, Makati City, as indicated in paragraph 6 of the **IB.**

#### <span id="page-11-3"></span>**9. Clarification and Amendment of Bidding Documents**

Prospective bidders may request for clarification on and/or interpretation of any part of the Bidding Documents. Such requests must be in writing and received by the Procuring Entity, either at its given address or through electronic mail indicated in the **IB**, at least ten (10) calendar days before the deadline set for the submission and receipt of Bids.

#### <span id="page-11-4"></span>**10. Documents comprising the Bid: Eligibility and Technical Components**

- 10.1. The first envelope shall contain the eligibility and technical documents of the Bid as specified in **Section VIII (Checklist of Technical and Financial Documents)**.
- 10.2. The Bidder's SLCC as indicated in **ITB** Clause 5.3 should have been completed within *five (5) years* prior to the deadline for the submission and receipt of bids.
- 10.3. If the eligibility requirements or statements, the bids, and all other documents for submission to the BAC are in foreign language other than English, it must be accompanied by a translation in English, which shall be authenticated by the appropriate Philippine foreign service establishment, post, or the equivalent office having jurisdiction over the foreign bidder's affairs in the Philippines.

Similar to the required authentication above, for Contracting Parties to the Apostille Convention, only the translated documents shall be authenticated through an apostille pursuant to GPPB Resolution No. 13-2019 dated 23 May 2019. The English translation shall govern, for purposes of interpretation of the bid.

#### <span id="page-12-0"></span>**11. Documents comprising the Bid: Financial Component**

- 11.1. The second bid envelope shall contain the financial documents for the Bid as specified in **Section VIII (Checklist of Technical and Financial Documents)**.
- 11.2. If the Bidder claims preference as a Domestic Bidder or Domestic Entity, a certification issued by DTI shall be provided by the Bidder in accordance with Section 43.1.3 of the 2016 revised IRR of RA No. 9184.
- 11.3. Any bid exceeding the ABC indicated in paragraph 1 of the **IB** shall not be accepted.
- 11.4. For Foreign-funded Procurement, a ceiling may be applied to bid prices provided the conditions are met under Section 31.2 of the 2016 revised IRR of RA No. 9184.

#### <span id="page-12-1"></span>**12. Bid Prices**

- 12.1. Prices indicated on the Price Schedule shall be entered separately in the following manner:
	- a. For Goods offered from within the Procuring Entity's country:
		- i. The price of the Goods quoted EXW (ex-works, ex-factory, exwarehouse, ex-showroom, or off-the-shelf, as applicable);
		- ii. The cost of all customs duties and sales and other taxes already paid or payable;
		- iii. The cost of transportation, insurance, and other costs incidental to delivery of the Goods to their final destination; and
		- iv. The price of other (incidental) services, if any, listed in e.
	- b. For Goods offered from abroad:
		- i. Unless otherwise stated in the **BDS**, the price of the Goods shall be quoted delivered duty paid (DDP) with the place of destination in the Philippines as specified in the **BDS**. In quoting the price, the Bidder shall be free to use transportation through carriers registered in any eligible country. Similarly, the Bidder may obtain insurance services from any eligible source country.
		- ii. The price of other (incidental) services, if any, as listed in **Section VII (Technical Specifications).**

#### <span id="page-13-0"></span>**13. Bid and Payment Currencies**

- 13.1. For Goods that the Bidder will supply from outside the Philippines, the bid prices may be quoted in the local currency or tradeable currency accepted by the BSP at the discretion of the Bidder. However, for purposes of bid evaluation, Bids denominated in foreign currencies, shall be converted to Philippine currency based on the exchange rate as published in the BSP reference rate bulletin on the day of the bid opening.
- 13.2. Payment of the contract price shall be made in Philippine Pesos.

#### <span id="page-13-1"></span>**14. Bid Security**

- 14.1. The Bidder shall submit a Bid Securing Declaration or any form of Bid Security in the amount indicated in the **BDS**, which shall be not less than the percentage of the ABC in accordance with the schedule in the **BDS**.
- 14.2. The Bid and bid security shall be valid until *13 December 2023.* Any Bid not accompanied by an acceptable bid security shall be rejected by the Procuring Entity as non-responsive.

#### <span id="page-13-2"></span>**15. Sealing and Marking of Bids**

Each Bidder shall submit one copy of the first and second components of its Bid.

The Procuring Entity may request additional hard copies and/or electronic copies of the Bid as indicated in *paragraph 10 of the IB*. However, failure of the Bidders to comply with the said request shall not be a ground for disqualification.

If the Procuring Entity allows the submission of bids through online submission or any other electronic means, the Bidder shall submit an electronic copy of its Bid, which must be digitally signed. An electronic copy that cannot be opened or is corrupted shall be considered non-responsive and, thus, automatically disqualified.

#### <span id="page-13-3"></span>**16. Deadline for Submission of Bids**

The Bidders shall submit on the specified date and time and either at its physical address or through online submission as indicated in paragraph 7 of the **IB.** 

#### <span id="page-13-4"></span>**17. Opening and Preliminary Examination of Bids**

17.1. The BAC shall open the Bids in public at the time, on the date, and at the place specified in paragraph 9 of the **IB**. The Bidders' representatives who are present shall sign a register evidencing their attendance. In case videoconferencing, webcasting or other similar technologies will be used, attendance of participants shall likewise be recorded by the BAC Secretariat.

In case the Bids cannot be opened as scheduled due to justifiable reasons, the rescheduling requirements under Section 29 of the 2016 revised IRR of RA No. 9184 shall prevail.

17.2. The preliminary examination of bids shall be governed by Section 30 of the 2016 revised IRR of RA No. 9184.

#### <span id="page-14-0"></span>**18. Domestic Preference**

The Procuring Entity will grant a margin of preference for the purpose of comparison of Bids in accordance with Section 43.1.2 of the 2016 revised IRR of RA No. 9184.

#### <span id="page-14-1"></span>**19. Detailed Evaluation and Comparison of Bids**

- 19.1. The Procuring BAC shall immediately conduct a detailed evaluation of all Bids rated "*passed*," using non-discretionary pass/fail criteria. The BAC shall consider the conditions in the evaluation of Bids under Section 32.2 of the 2016 revised IRR of RA No. 9184.
- 19.2. If the Project allows partial bids, bidders may submit a proposal on any of the lots or items, and evaluation will be undertaken on a per lot or item basis, as the case maybe. In this case, the Bid Security as required by **ITB** Clause 15 shall be submitted for each lot or item separately.
- 19.3. The descriptions of the lots or items shall be indicated in **Section VII (Technical Specifications)**, although the ABCs of these lots or items are indicated in the **BDS** for purposes of the NFCC computation pursuant to Section 23.4.2.6 of the 2016 revised IRR of RA No. 9184. The NFCC must be sufficient for the total of the ABCs for all the lots or items participated in by the prospective Bidder.
- 19.4. The Project shall be awarded as one project having several items that shall be awarded as one contract.
- 19.5. Except for bidders submitting a committed Line of Credit from a Universal or Commercial Bank in lieu of its NFCC computation, all Bids must include the NFCC computation pursuant to Section 23.4.1.4 of the 2016 revised IRR of RA No. 9184, which must be sufficient for the total of the ABCs for all the lots or items participated in by the prospective Bidder. For bidders submitting the committed Line of Credit, it must be at least equal to ten percent (10%) of the ABCs for all the lots or items participated in by the prospective Bidder.

#### <span id="page-14-2"></span>**20. Post-Qualification**

Within a non-extendible period of five (5) calendar days from receipt by the Bidder of the notice from the BAC that it submitted the Lowest Calculated Bid, the Bidder shall submit its **latest income and business tax returns filed and paid through the BIR Electronic Filing and Payment System (eFPS)** and other appropriate licenses and permits required by law and stated in the BDS.

#### <span id="page-15-0"></span>**21. Signing of the Contract**

<span id="page-15-1"></span>The documents required in Section 37.2 of the 2016 revised IRR of RA No. 9184 shall form part of the Contract. Additional Contract documents are indicated in the **BDS**.

### *Section III. Bid Data Sheet*

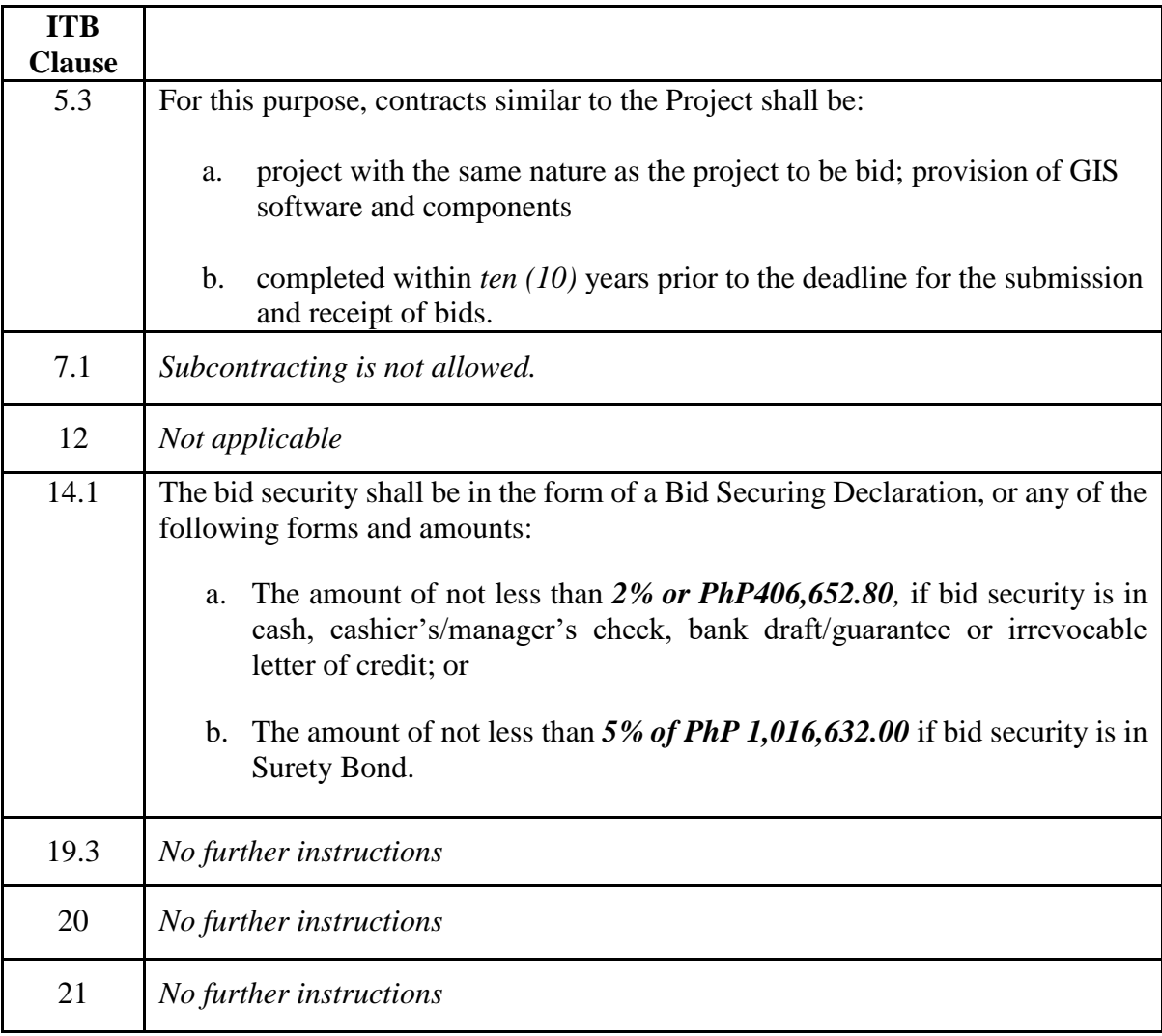

## **Bid Data Sheet**

<span id="page-18-0"></span>*Section IV. General Conditions of Contract*

#### <span id="page-19-0"></span>**1. Scope of Contract**

This Contract shall include all such items, although not specifically mentioned, that can be reasonably inferred as being required for its completion as if such items were expressly mentioned herein. All the provisions of RA No. 9184 and its 2016 revised IRR, including the Generic Procurement Manual, and associated issuances, constitute the primary source for the terms and conditions of the Contract, and thus, applicable in contract implementation. Herein clauses shall serve as the secondary source for the terms and conditions of the Contract.

This is without prejudice to Sections 74.1 and 74.2 of the 2016 revised IRR of RA No. 9184 allowing the GPPB to amend the IRR, which shall be applied to all procurement activities, the advertisement, posting, or invitation of which were issued after the effectivity of the said amendment.

Additional requirements for the completion of this Contract shall be provided in the **Special Conditions of Contract** (**SCC).**

#### <span id="page-19-1"></span>**2. Advance Payment and Terms of Payment**

- 2.1. Advance payment of the contract amount is provided under Annex "D" of the revised 2016 IRR of RA No. 9184.
- 2.2. The Procuring Entity is allowed to determine the terms of payment on the partial or staggered delivery of the Goods procured, provided such partial payment shall correspond to the value of the goods delivered and accepted in accordance with prevailing accounting and auditing rules and regulations. The terms of payment are indicated in the **SCC**.

#### <span id="page-19-2"></span>**3. Performance Security**

Within ten (10) calendar days from receipt of the Notice of Award by the Bidder from the Procuring Entity but in no case later than prior to the signing of the Contract by both parties, the successful Bidder shall furnish the performance security in any of the forms prescribed in Section 39 of the 2016 revised IRR of RA No. 9184.

#### <span id="page-19-3"></span>**4. Inspection and Tests**

The Procuring Entity or its representative shall have the right to inspect and/or to test the Goods to confirm their conformity to the Project specifications at no extra cost to the Procuring Entity in accordance with the Generic Procurement Manual. In addition to tests in the **SCC**, **Section IV (Technical Specifications)** shall specify what inspections and/or tests the Procuring Entity requires, and where they are to be conducted. The Procuring Entity shall notify the Supplier in writing, in a timely manner, of the identity of any representatives retained for these purposes.

All reasonable facilities and assistance for the inspection and testing of Goods, including access to drawings and production data, shall be provided by the Supplier to the authorized inspectors at no charge to the Procuring Entity.

#### <span id="page-20-0"></span>**5. Warranty**

- 6.1. In order to assure that manufacturing defects shall be corrected by the Supplier, a warranty shall be required from the Supplier as provided under Section 62.1 of the 2016 revised IRR of RA No. 9184.
- 6.2. The Procuring Entity shall promptly notify the Supplier in writing of any claims arising under this warranty. Upon receipt of such notice, the Supplier shall, repair or replace the defective Goods or parts thereof without cost to the Procuring Entity, pursuant to the Generic Procurement Manual.

#### <span id="page-20-1"></span>**6. Liability of the Supplier**

The Supplier's liability under this Contract shall be as provided by the laws of the Republic of the Philippines.

If the Supplier is a joint venture, all partners to the joint venture shall be jointly and severally liable to the Procuring Entity.

<span id="page-21-0"></span>*Section V. Special Conditions of Contract*

## **Special Conditions of Contract**

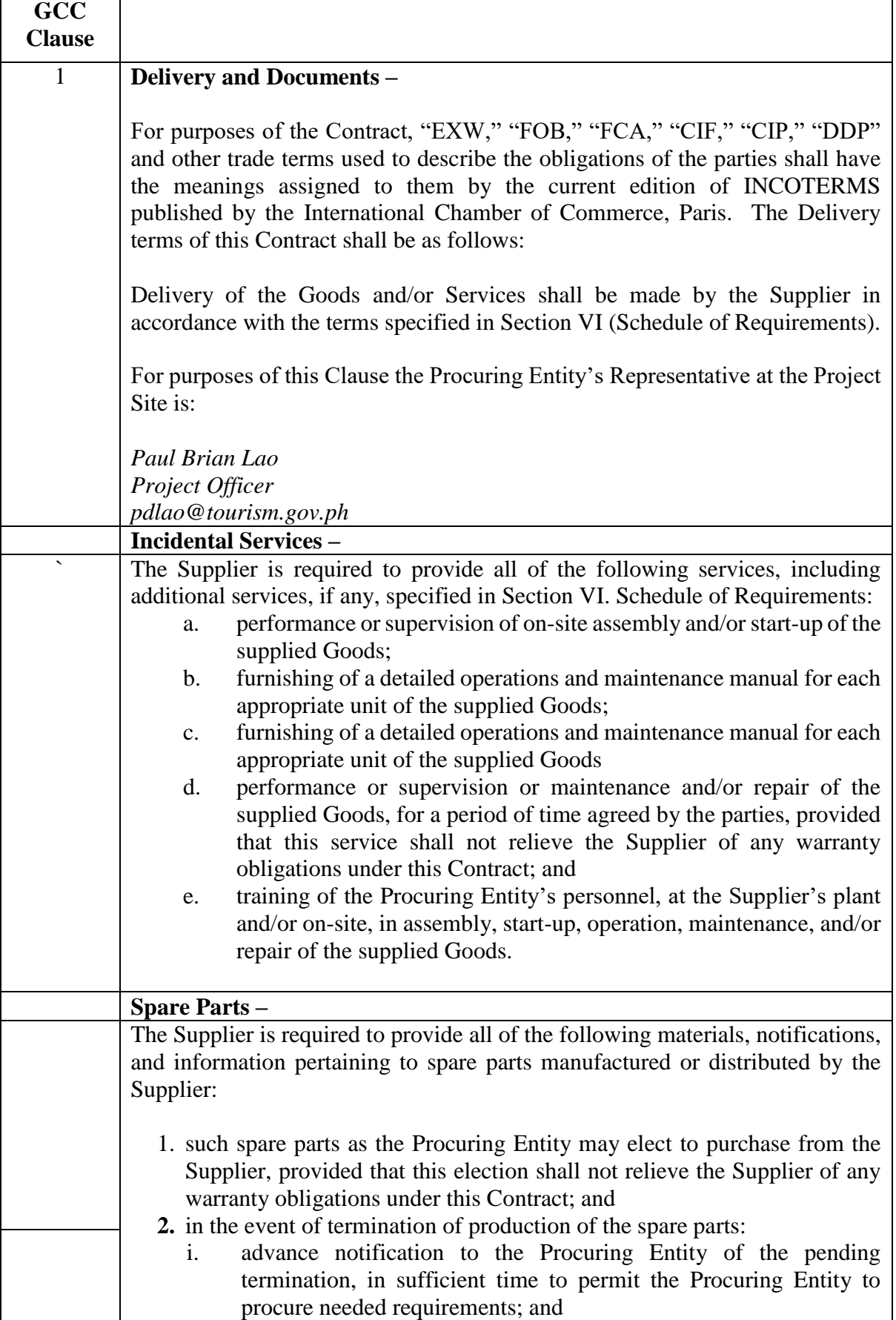

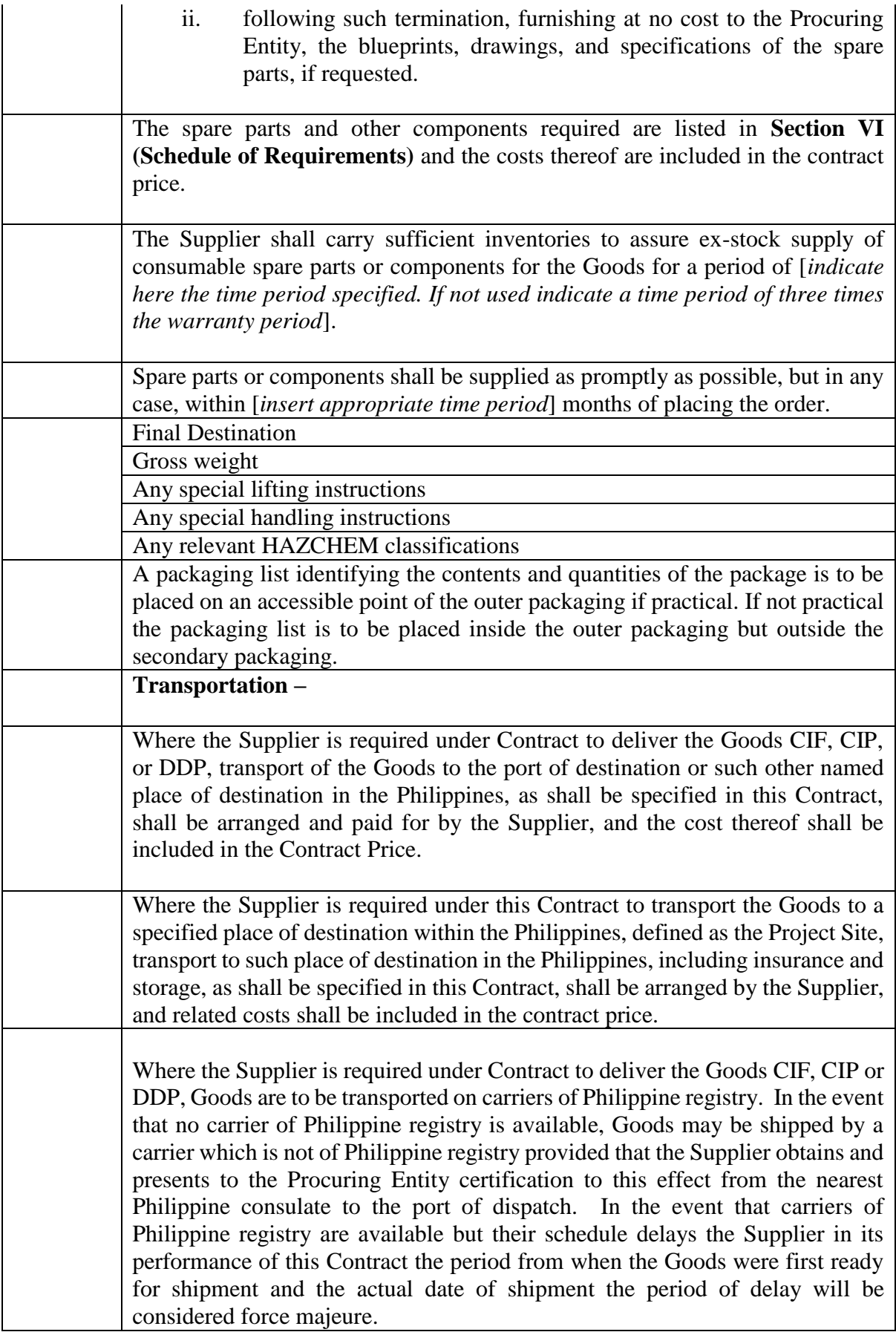

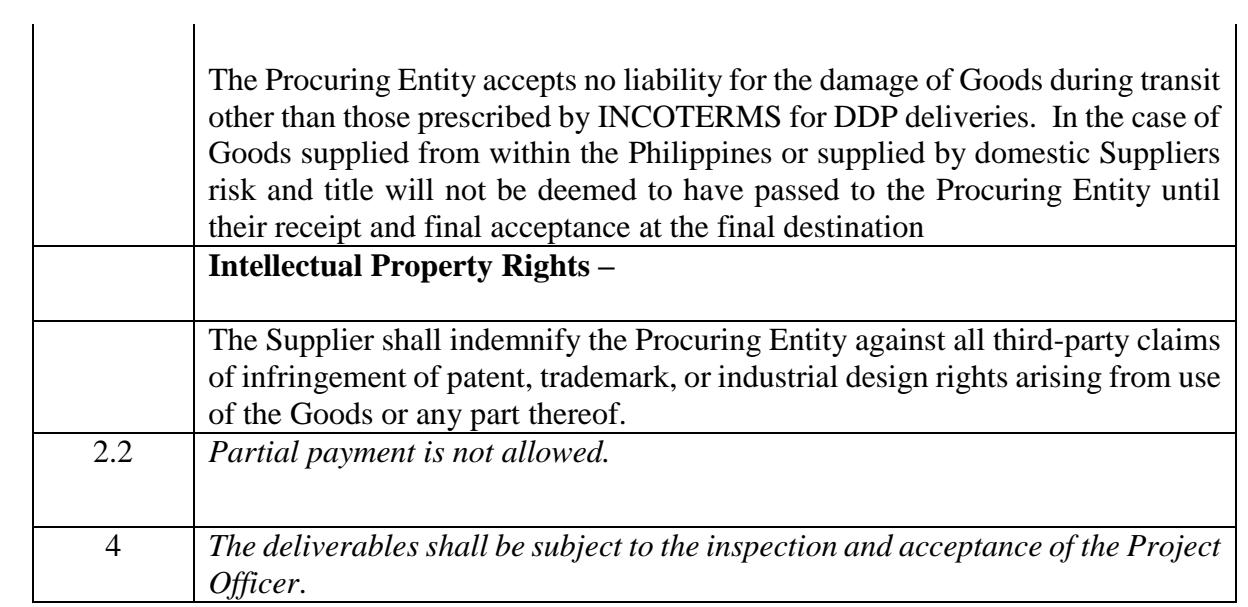

<span id="page-25-0"></span>*Section VI. Schedule of Requirements*

### **Schedule of Requirements**

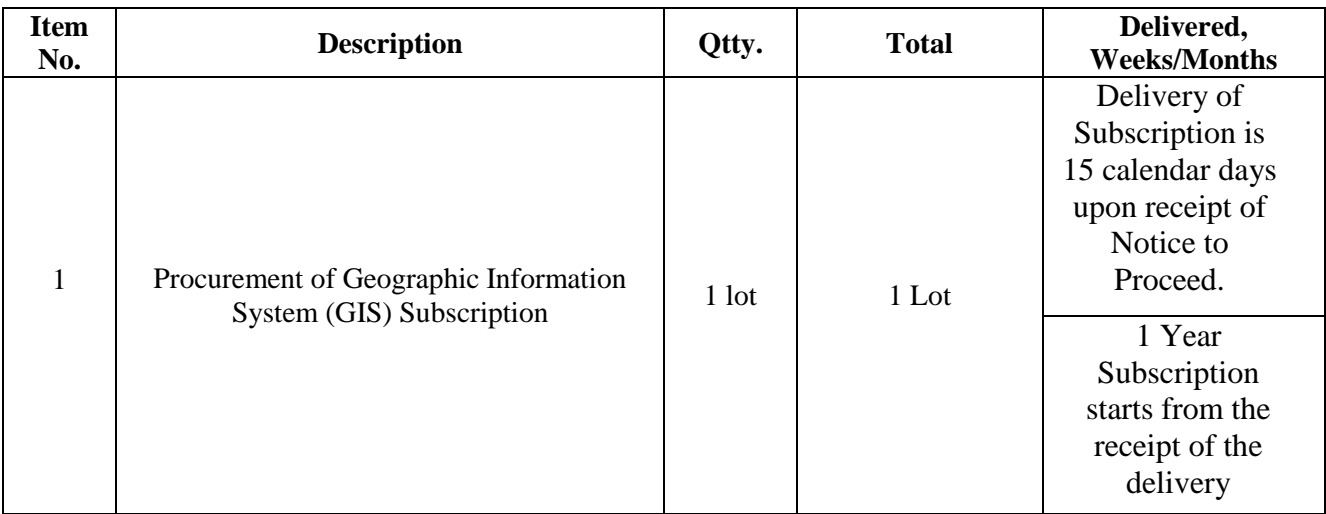

*\*More specific scope and deliverables in Section VII. Technical Specifications*

Conforme:

 $\overline{\phantom{a}}$  , which is the contract of the contract of the contract of the contract of the contract of the contract of the contract of the contract of the contract of the contract of the contract of the contract of the co Name of Bidder's/Representative

 $\frac{1}{\sqrt{2}}$  ,  $\frac{1}{\sqrt{2}}$  ,  $\frac{1}{\sqrt{2}}$  ,  $\frac{1}{\sqrt{2}}$  ,  $\frac{1}{\sqrt{2}}$  ,  $\frac{1}{\sqrt{2}}$  ,  $\frac{1}{\sqrt{2}}$  ,  $\frac{1}{\sqrt{2}}$  ,  $\frac{1}{\sqrt{2}}$  ,  $\frac{1}{\sqrt{2}}$  ,  $\frac{1}{\sqrt{2}}$  ,  $\frac{1}{\sqrt{2}}$  ,  $\frac{1}{\sqrt{2}}$  ,  $\frac{1}{\sqrt{2}}$  ,  $\frac{1}{\sqrt{2}}$ 

Signature

<span id="page-26-0"></span> $\frac{1}{\sqrt{2}}$  ,  $\frac{1}{\sqrt{2}}$  ,  $\frac{1}{\sqrt{2}}$  ,  $\frac{1}{\sqrt{2}}$  ,  $\frac{1}{\sqrt{2}}$  ,  $\frac{1}{\sqrt{2}}$  ,  $\frac{1}{\sqrt{2}}$  ,  $\frac{1}{\sqrt{2}}$  ,  $\frac{1}{\sqrt{2}}$  ,  $\frac{1}{\sqrt{2}}$  ,  $\frac{1}{\sqrt{2}}$  ,  $\frac{1}{\sqrt{2}}$  ,  $\frac{1}{\sqrt{2}}$  ,  $\frac{1}{\sqrt{2}}$  ,  $\frac{1}{\sqrt{2}}$ Date

*Section VII. Technical Specifications*

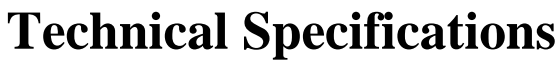

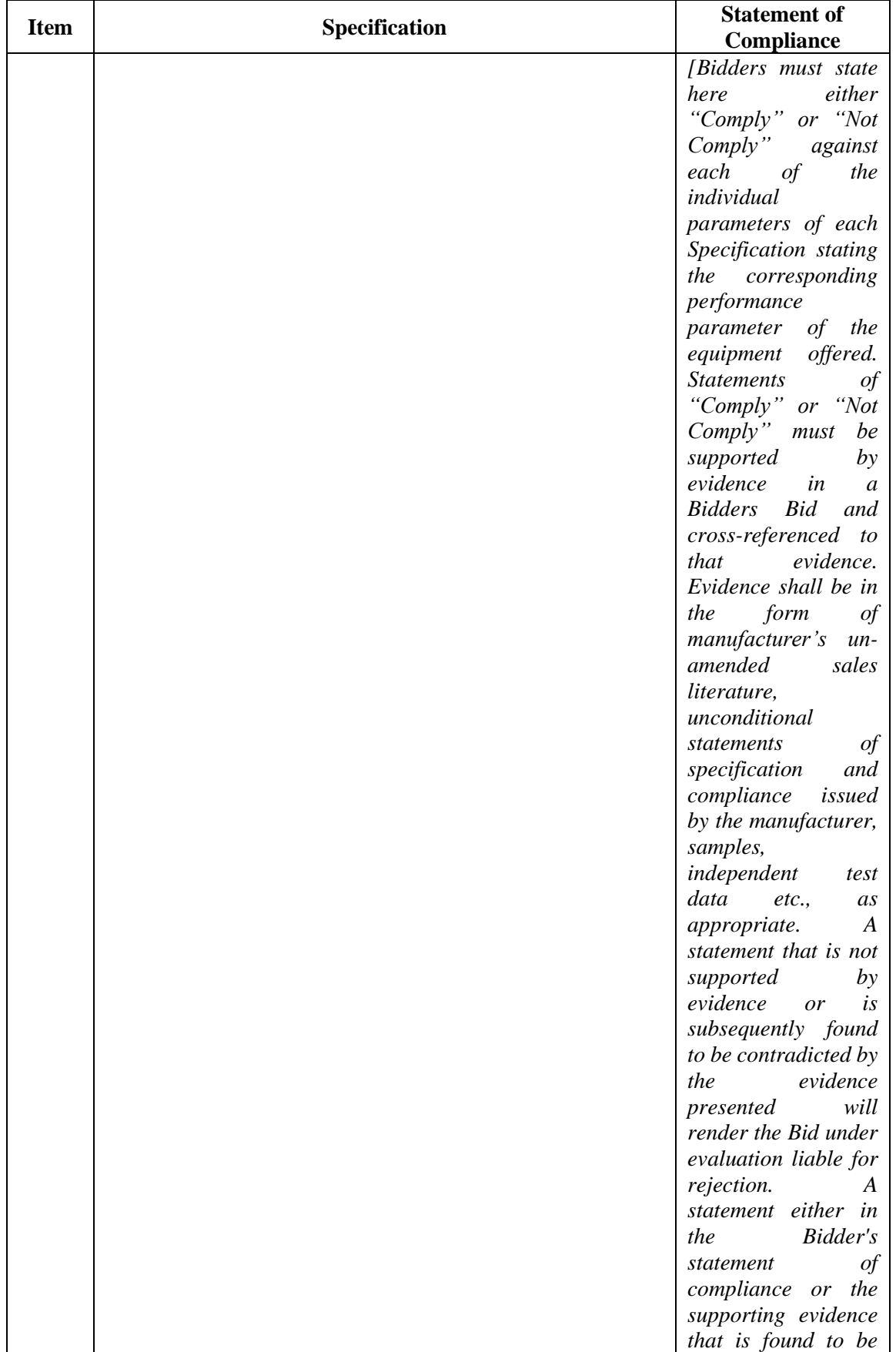

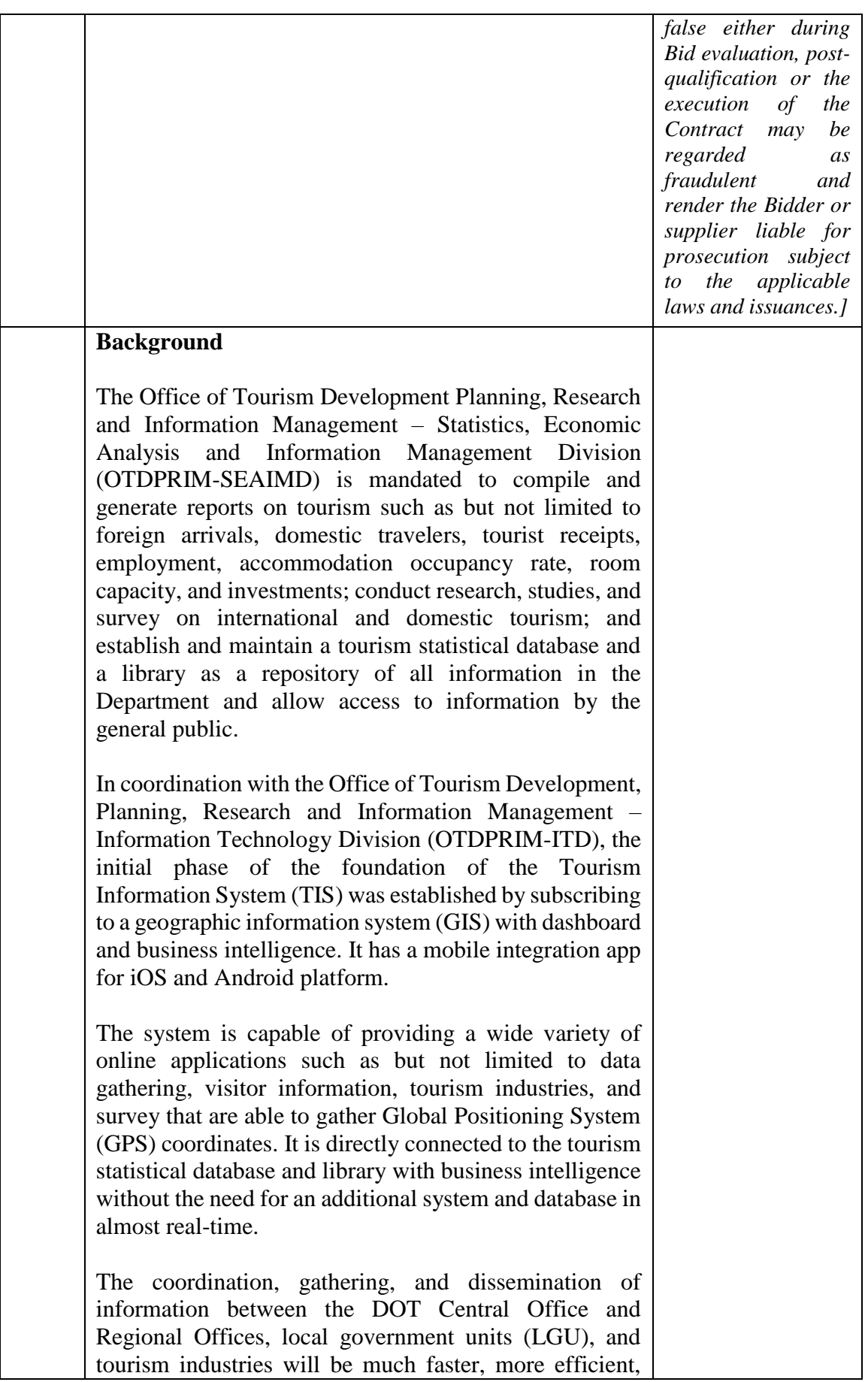

and accurate as the system will provide all the necessary application needed.

#### **Objective**

This project aims to maintain and gather tourism-related information for the tourism statistical database and library of the Philippines for the use of the Department and the general public. Specifically, it aims to:

- Gather information on foreign arrivals, domestic travelers, tourist receipts, employment, accommodation occupancy rate, room capacity, and investments through an online system and application as it improves efficiency and accuracy;
- Provide tools to conduct research, studies, and survey on international and domestic tourism;
- Maintain a tourism statistical database and a library for DOT officials, tourism stakeholders, and the general public; and
- Provide vital tourism-related information and reports to DOT officials which will serve as their guidance/reference for decision-making.

#### **IT Supplier Requirements**

- The IT Supplier must be a certified distributor of the software or brand being offered.
- The IT supplier should have provided GIS software and components within the past 10 years, the value of which has at least 50% of the ABC cost of the project
- The IT supplier must have a good track record and submit organizational structure and ISO 9001.
- The IT supplier shall have at least ten (10) years extensive experience in using, installing and configuring the GIS software with technical support personnel certified as GIS Specialists by the software manufacturer.

#### **Scope of the Services**

I. The IT Supplier shall provide and comply to the following:

- 1. Shall deliver the following subscription maintenance and requirements:
	- 1 x Enterprise Standard up to Four Cores License Maintenance
	- 2 x Desktop Standard Concurrent Use Maintenance
	- 4 x Desktop Basic Single Use Maintenance

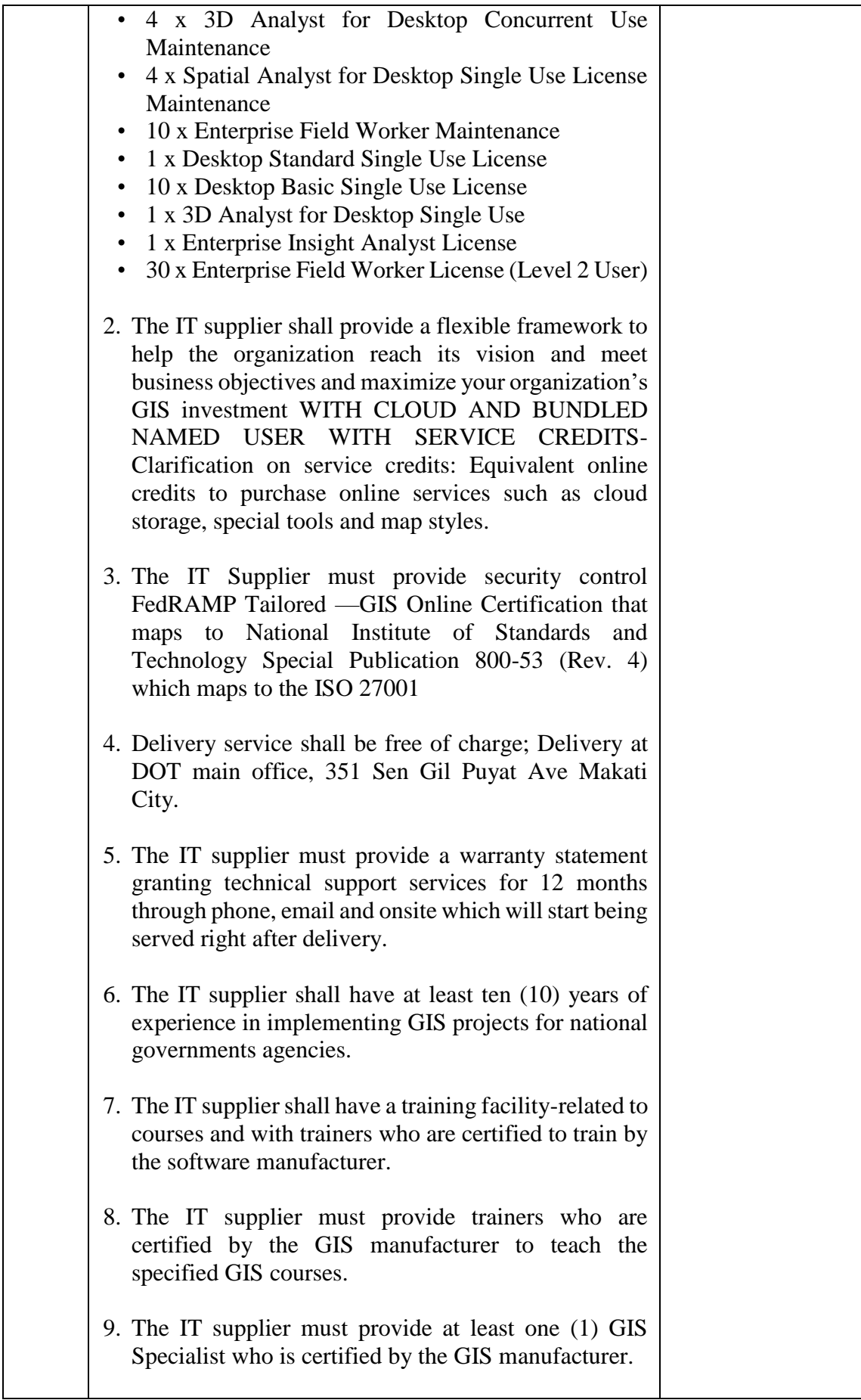

10. The IT supplier must provide trainers who are certified by the GIS manufacturer to teach the specified GIS courses.

#### **II. Technical Specification**

#### **a. Enterprise GIS**

The Enterprise GIS must let users access powerful mapping and analytics and share geospatial data from a web browser. The Enterprise GIS should be deployable in various platforms—behind the firewall or in the cloud. It should be able to provide GIS capabilities to users the organization to improve workflows and deliver better results.

The Enterprise GIS should provide the following:

- A secure enterprise deployment— the Enterprise GIS is a secure, enterprise-ready GIS platform. It should be able to integrate with existing identity stores to provide a seamless experience for the users
- Data management— the Enterprise GIS should give users secure access to the data they need for their maps, analytics, and decisions. Existing databases can be used to store and manage enterprise data. It can also be configured with ready-to-use data storage that doesn't require additional administration or cost. In addition, it should provide access to a curated collection of base maps, imagery, and authoritative maps and data.
- Mapping and visualization—With Enterprise GIS, users can visualize their data spatially, helping them see patterns and connections. Users should be able to showcase their data through simple web maps, tailored web pages, ready-to-use apps, and custom apps for any device. Users should also be able to share their maps and apps with others within the organization, colleagues in other organizations, and members of the public.
- Spatial analytics— the Enterprise GIS should provide analytic tools that help users uncover spatial relationships, find the best locations and routes, detect patterns and hot spots, and model predictions.

The Enterprise GIS is an important part of the GIS platform. It should allow users to organize, manage, analyze, and share their enterprise content while maintaining complete control over data security and access.

#### **b. Desktop GIS**

The Desktop GIS should be a next generation professional desktop GIS software. The Desktop GIS software must provide the tools to create 2D and 3D maps, perform spatial analysis, integrate and manage data, and process imagery. It should also be able to connect to the Enterprise GIS and Cloud GIS, allowing users to access, publish, and share maps and other hosted services, both within your organization and online. The Desktop GIS should provide a broad set of professional authoring, editing, and analysis tools that turn your data into authoritative maps.

Specifically, the Desktop GIS should have the following capabilities:

- I. Mapping—Map Interaction
- 1) Map Navigation
- (a) The GIS desktop software must allow users to pan around the map.
- (b) The GIS desktop software must allow users to zoom in and out of the map.
- (c) The GIS desktop software must allow users to zoom to the extent of a specified layer.
- (d) The GIS desktop software must allow users to save and manage map views.
- (e) The GIS desktop software must allow users to pan and zoom to selected features.
- (f) The GIS desktop software must support a movable window that shows a view of the full extent of the map (overview window).
- 2) Queries
- (a) The GIS desktop software must allow users to identify features on the map.
- (b) The GIS desktop software must allow users to measure distances and areas on the map.
- (c) The GIS desktop software must allow users to build queries that find and select features based on their geographic location.

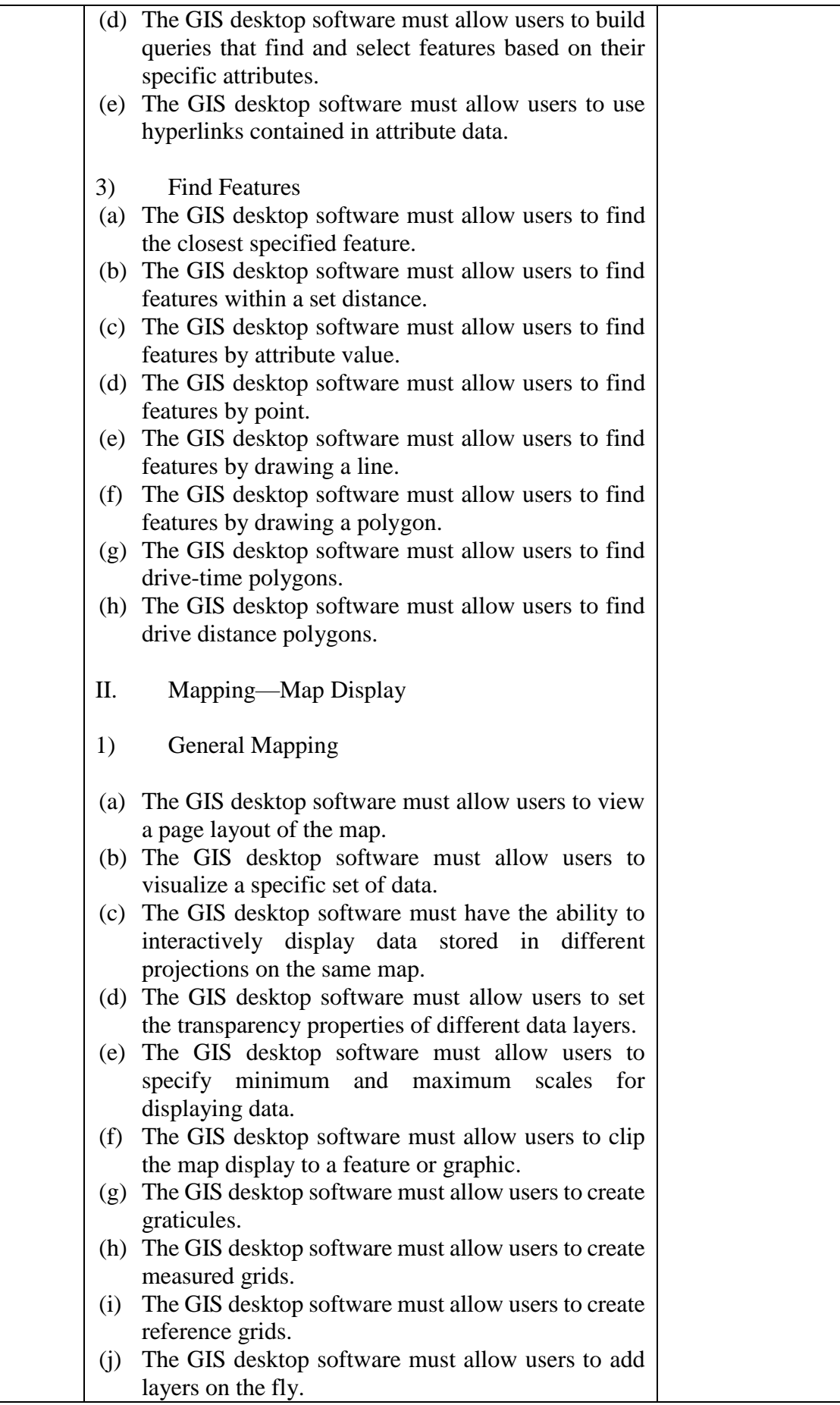

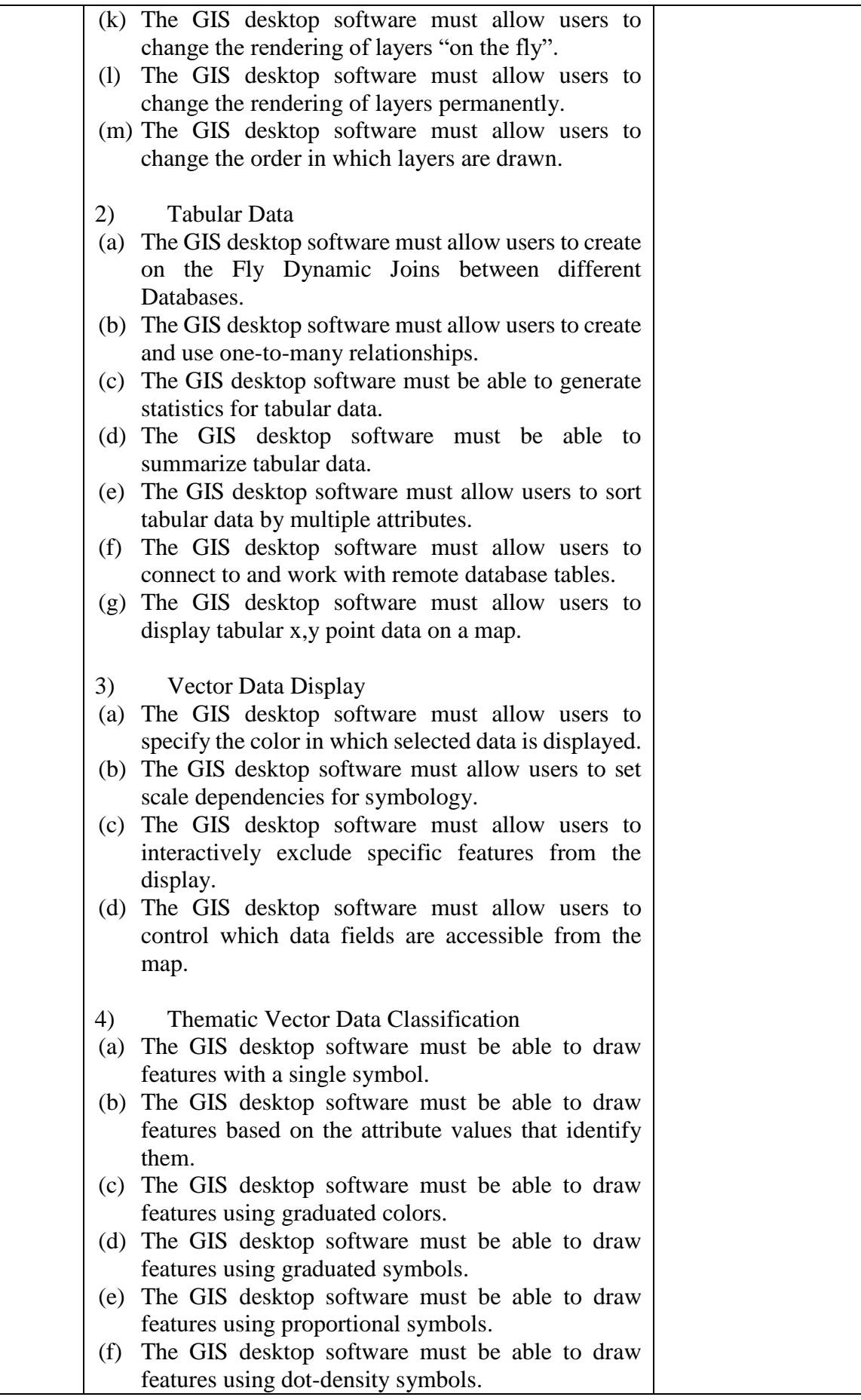

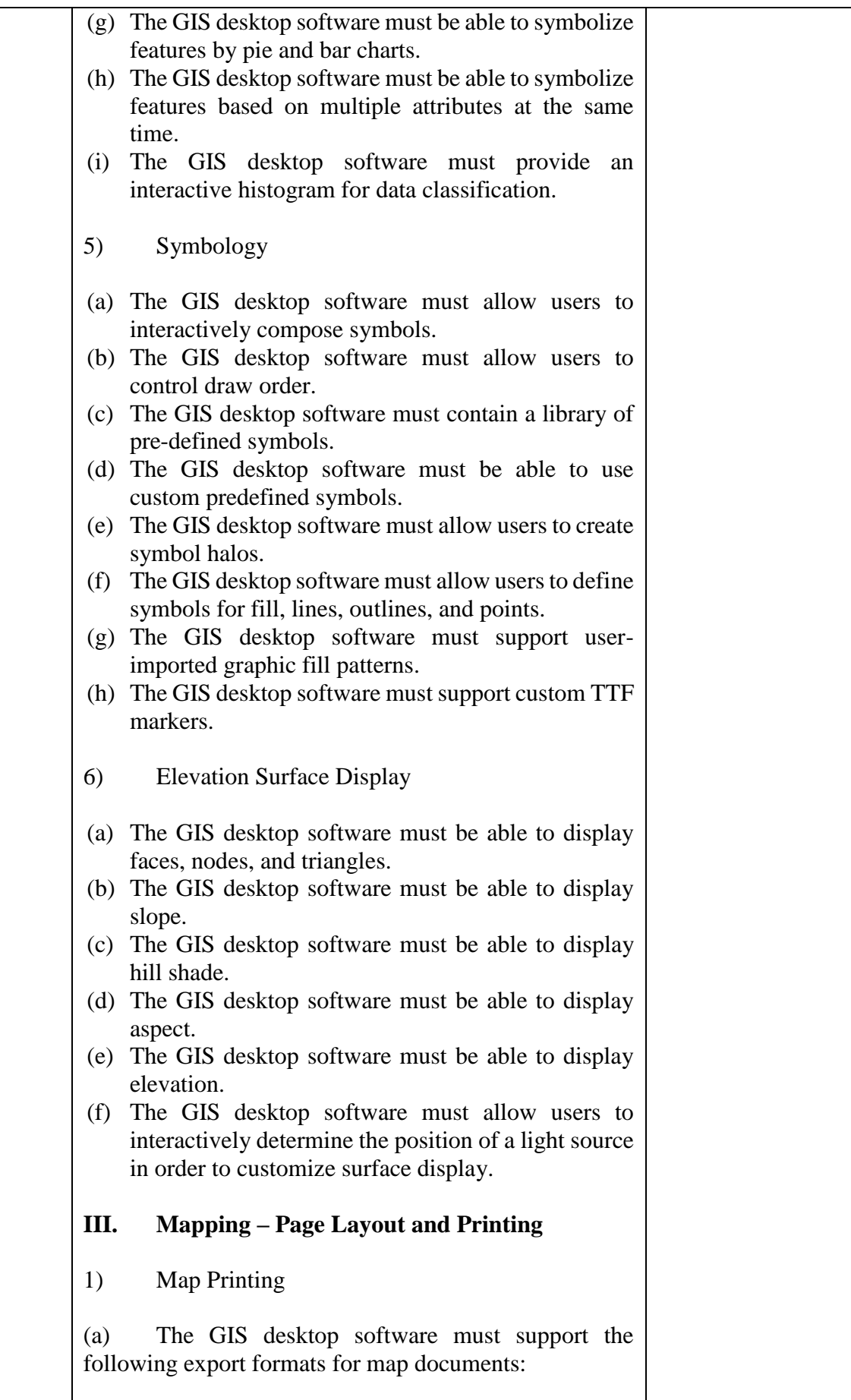

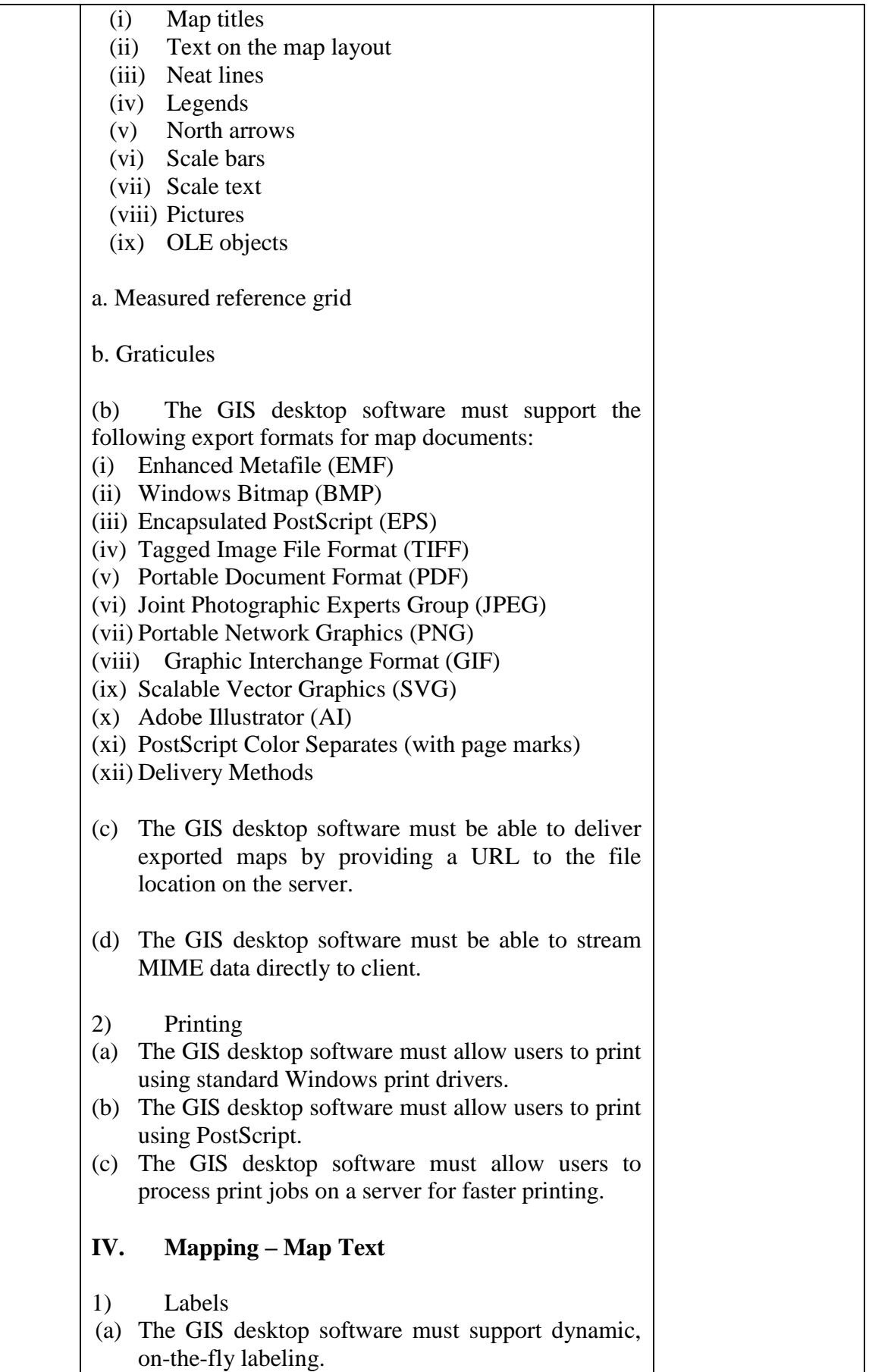

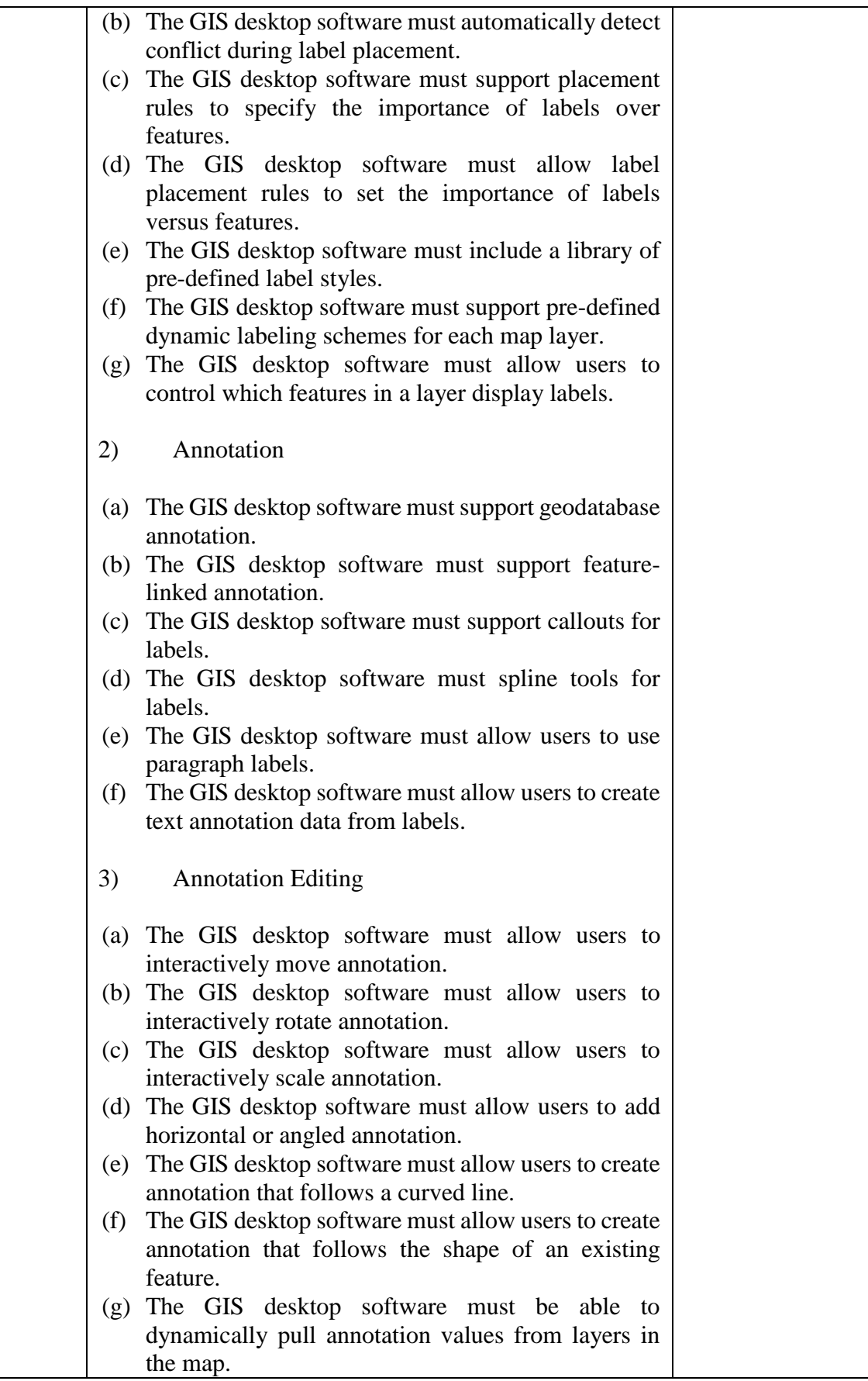

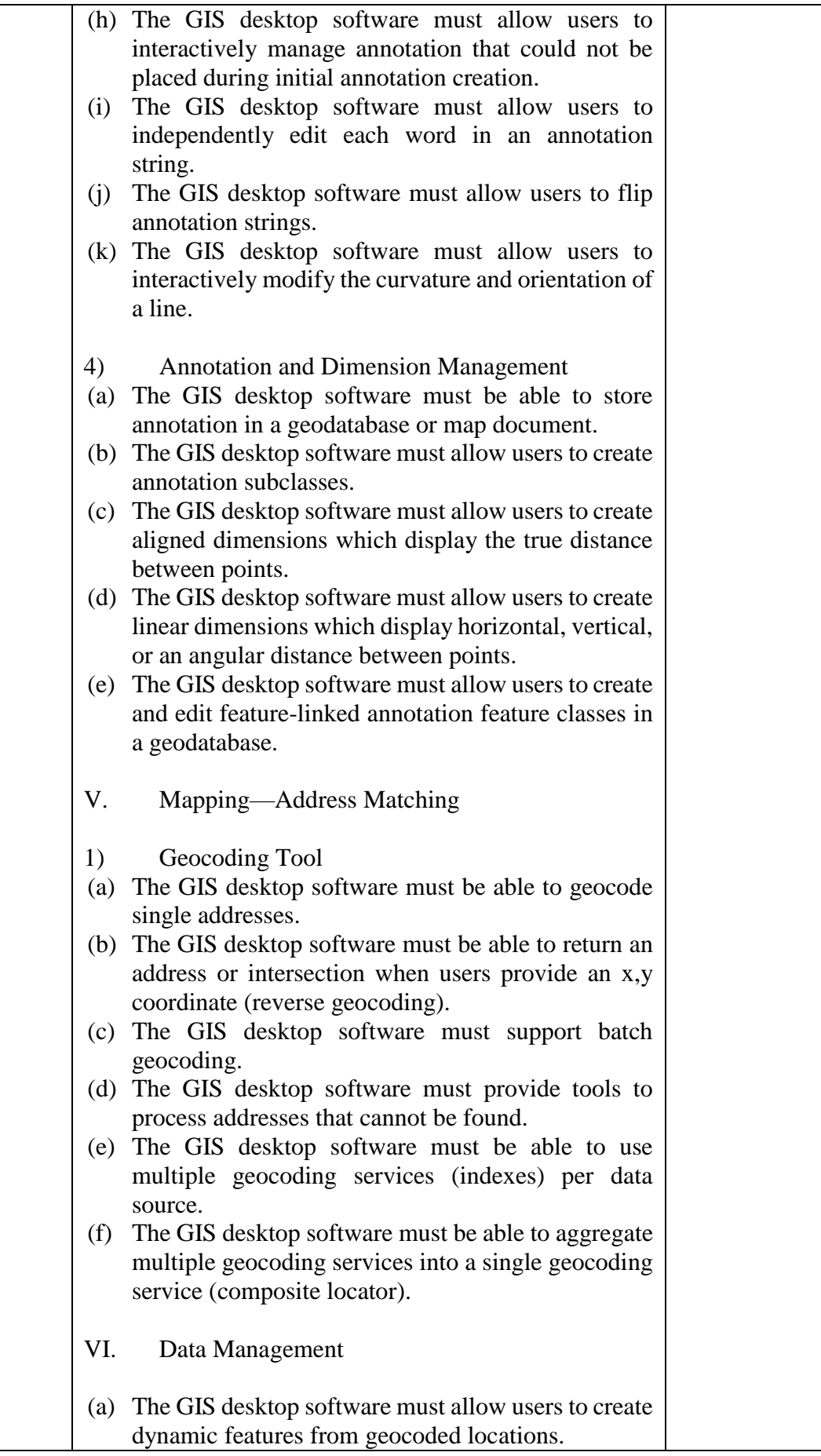

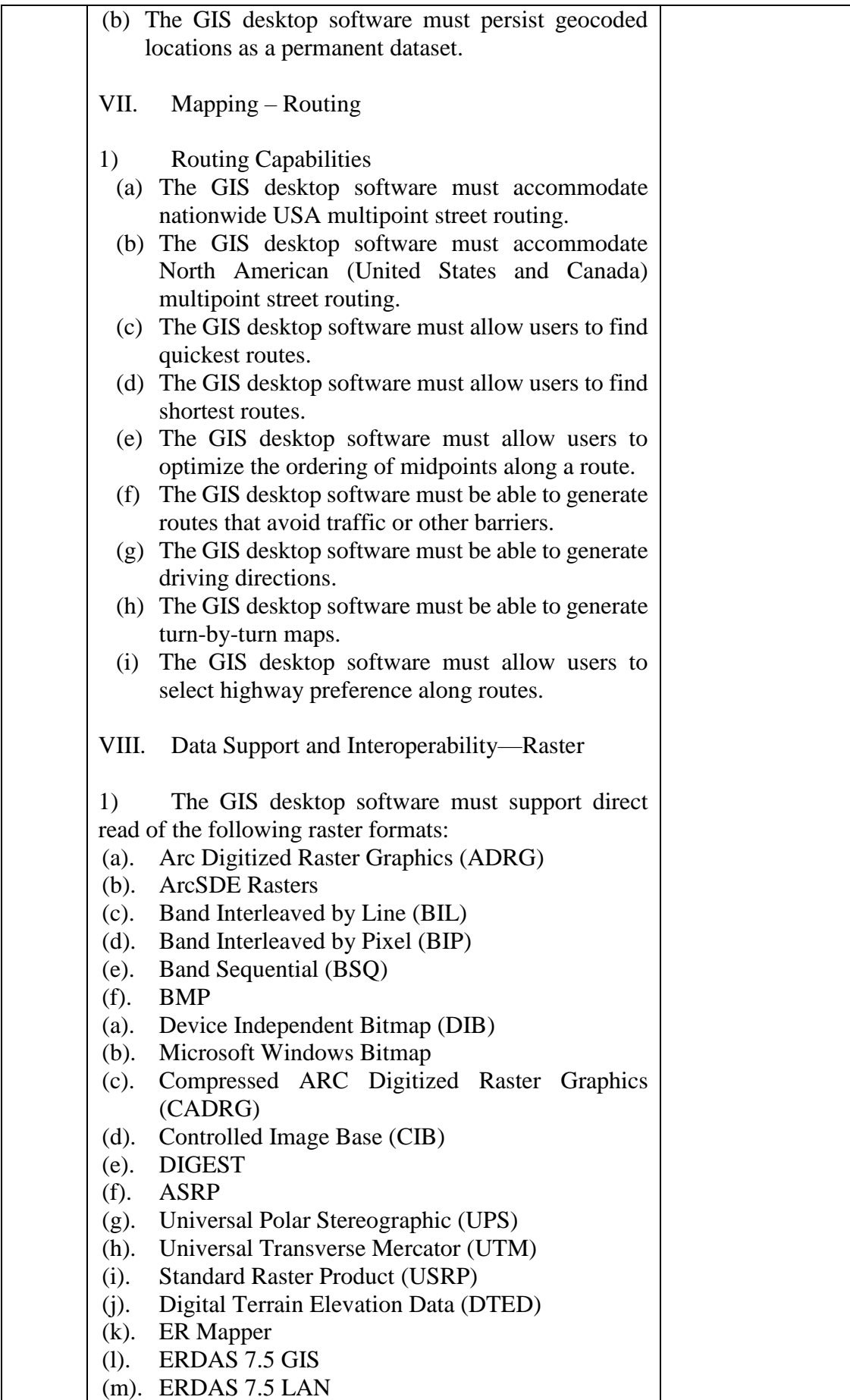

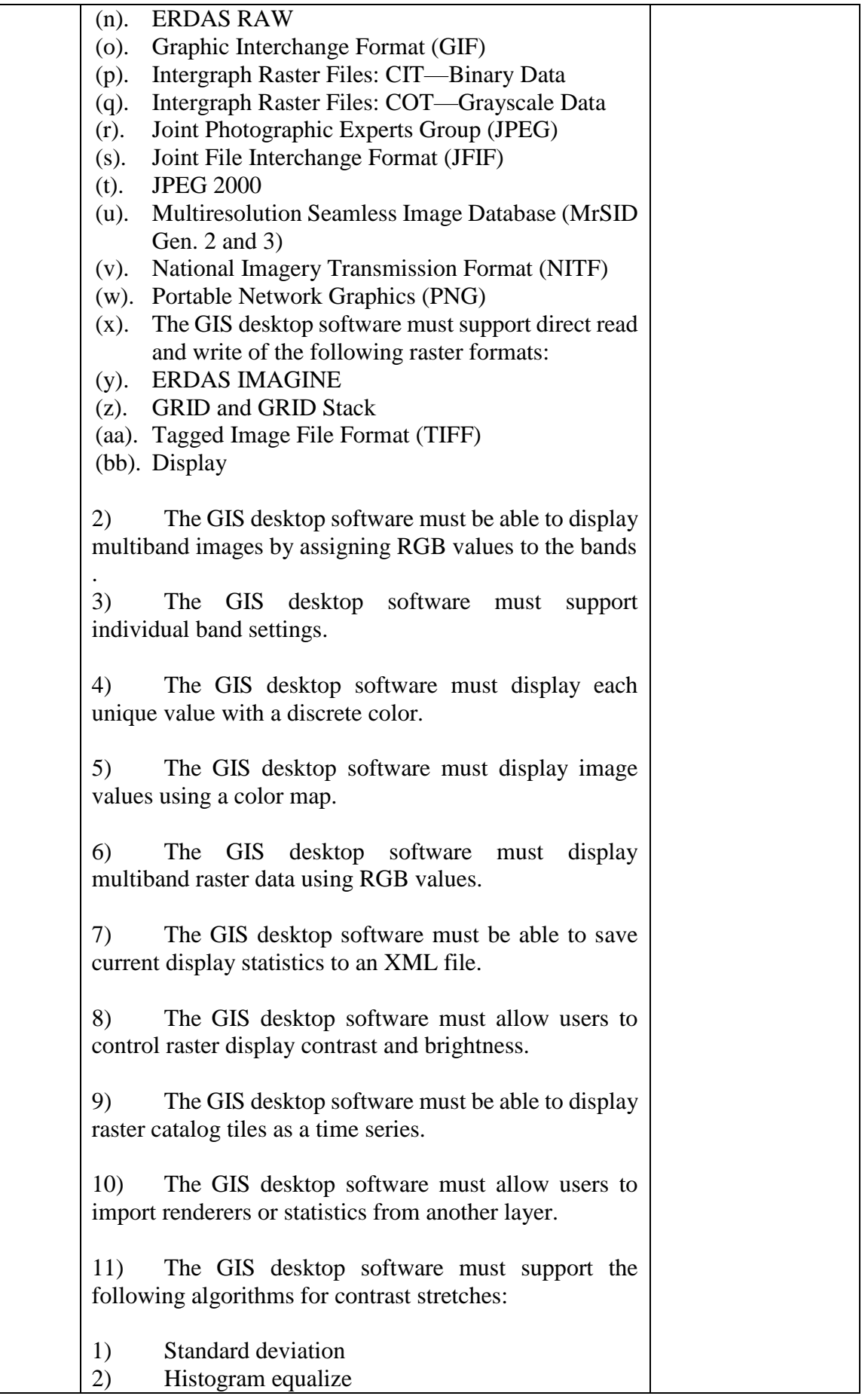

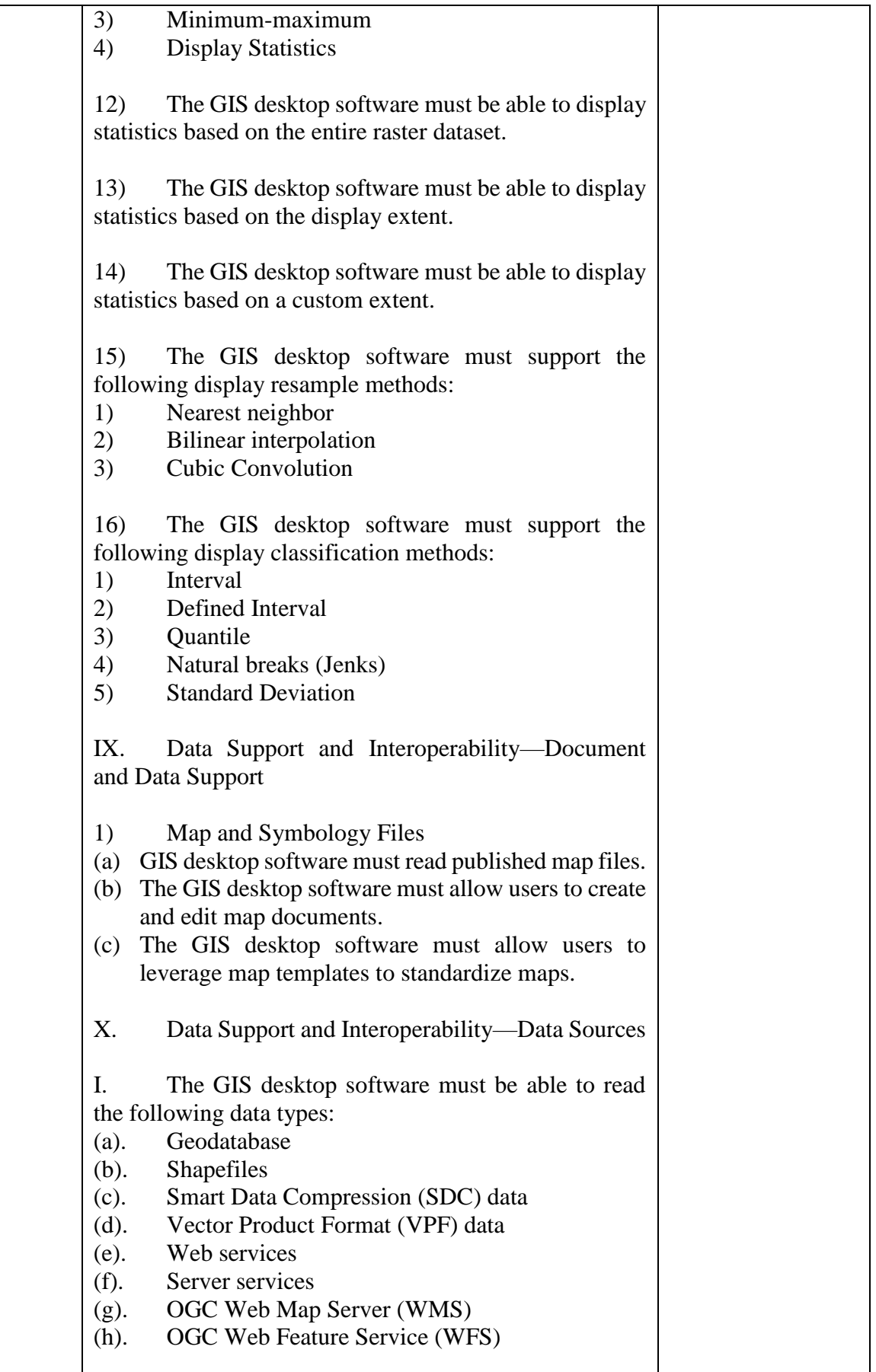

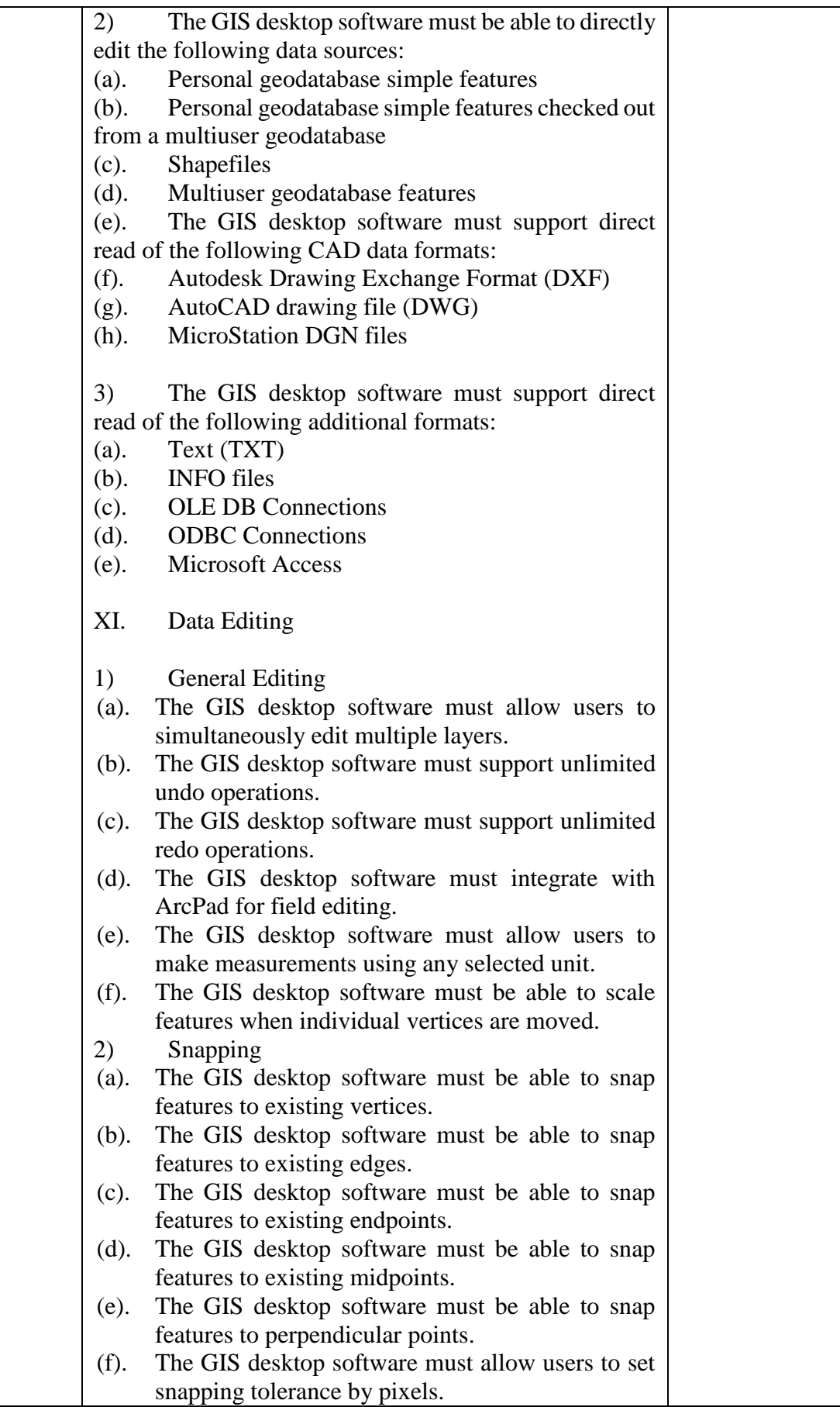

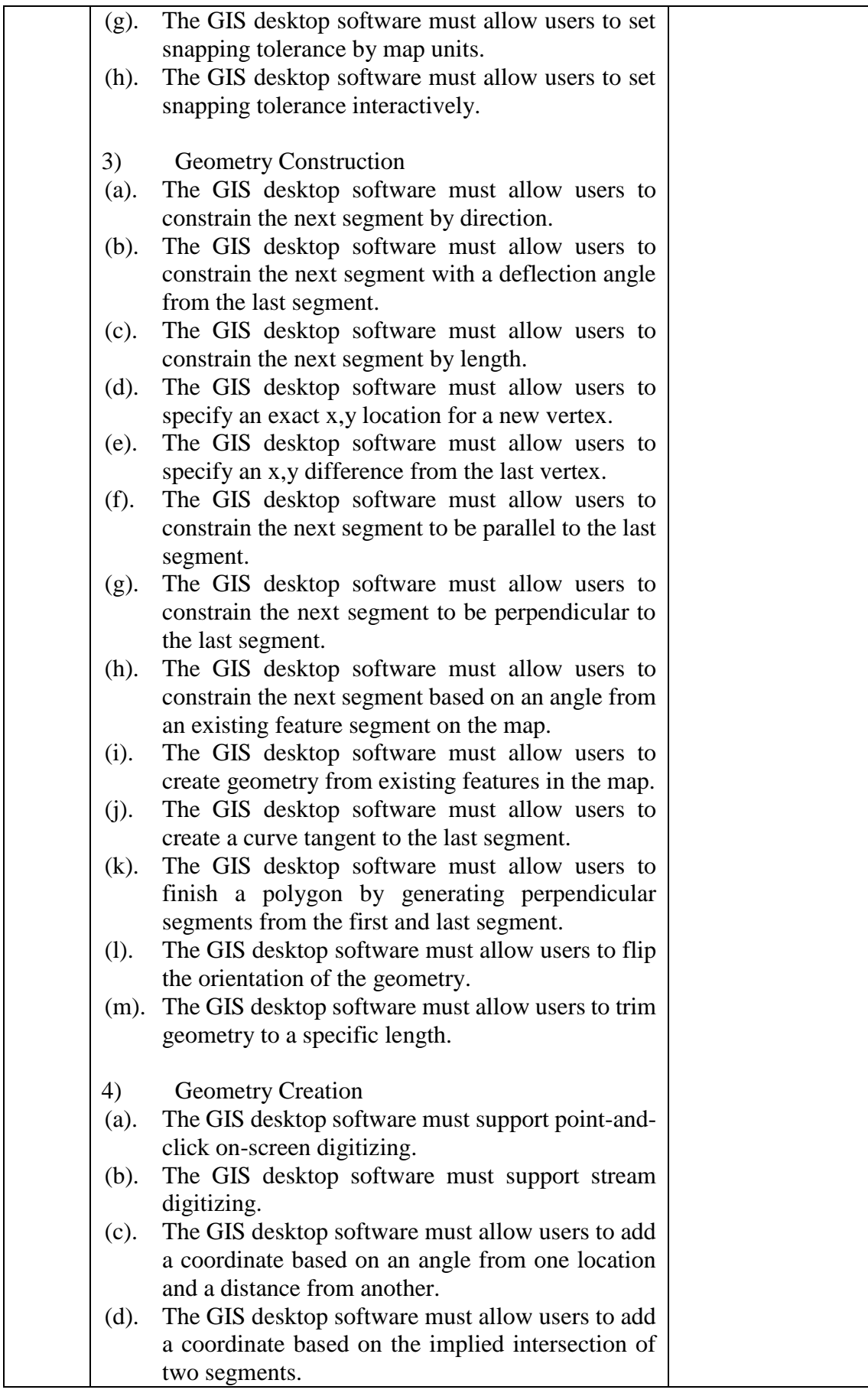

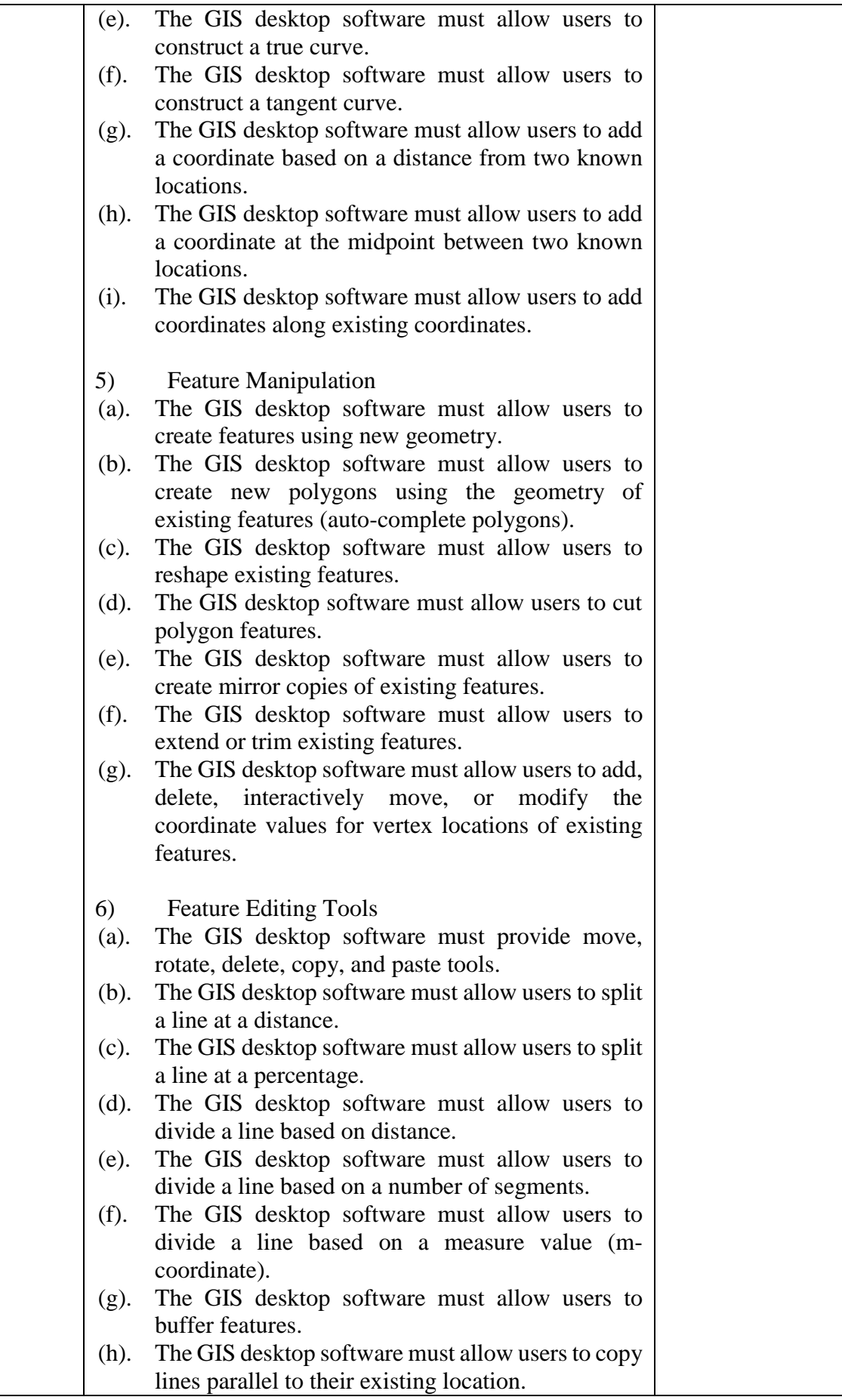

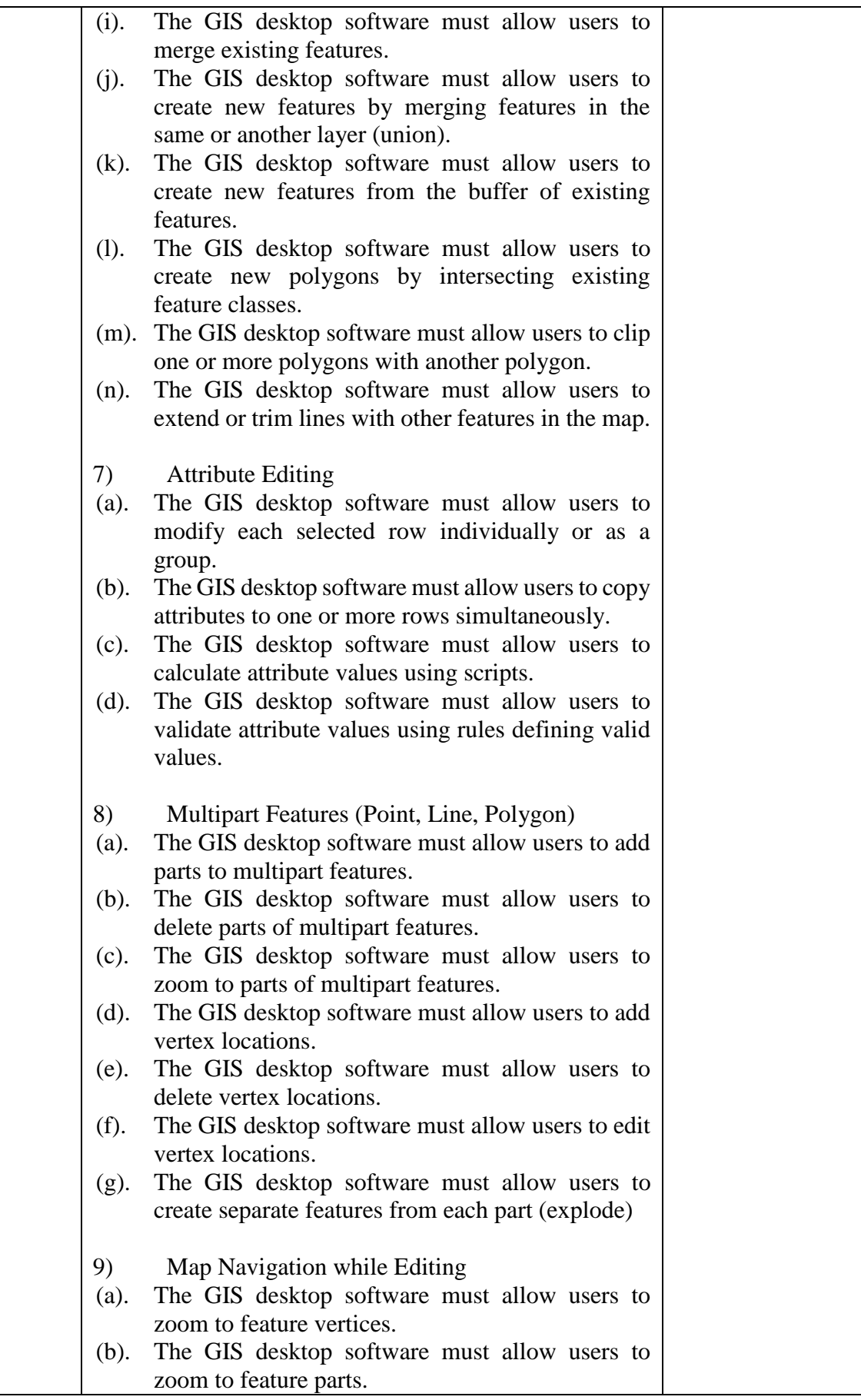

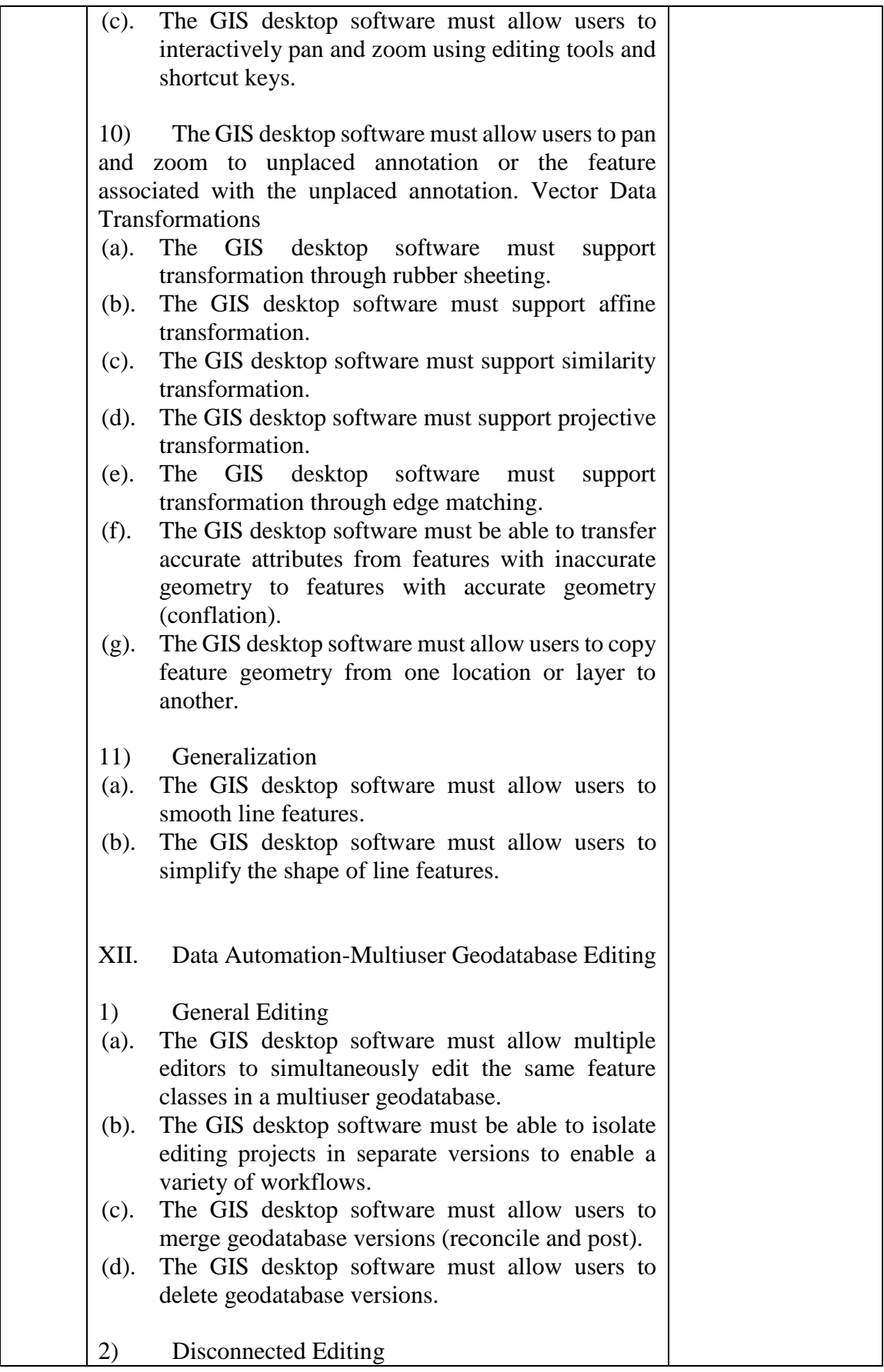

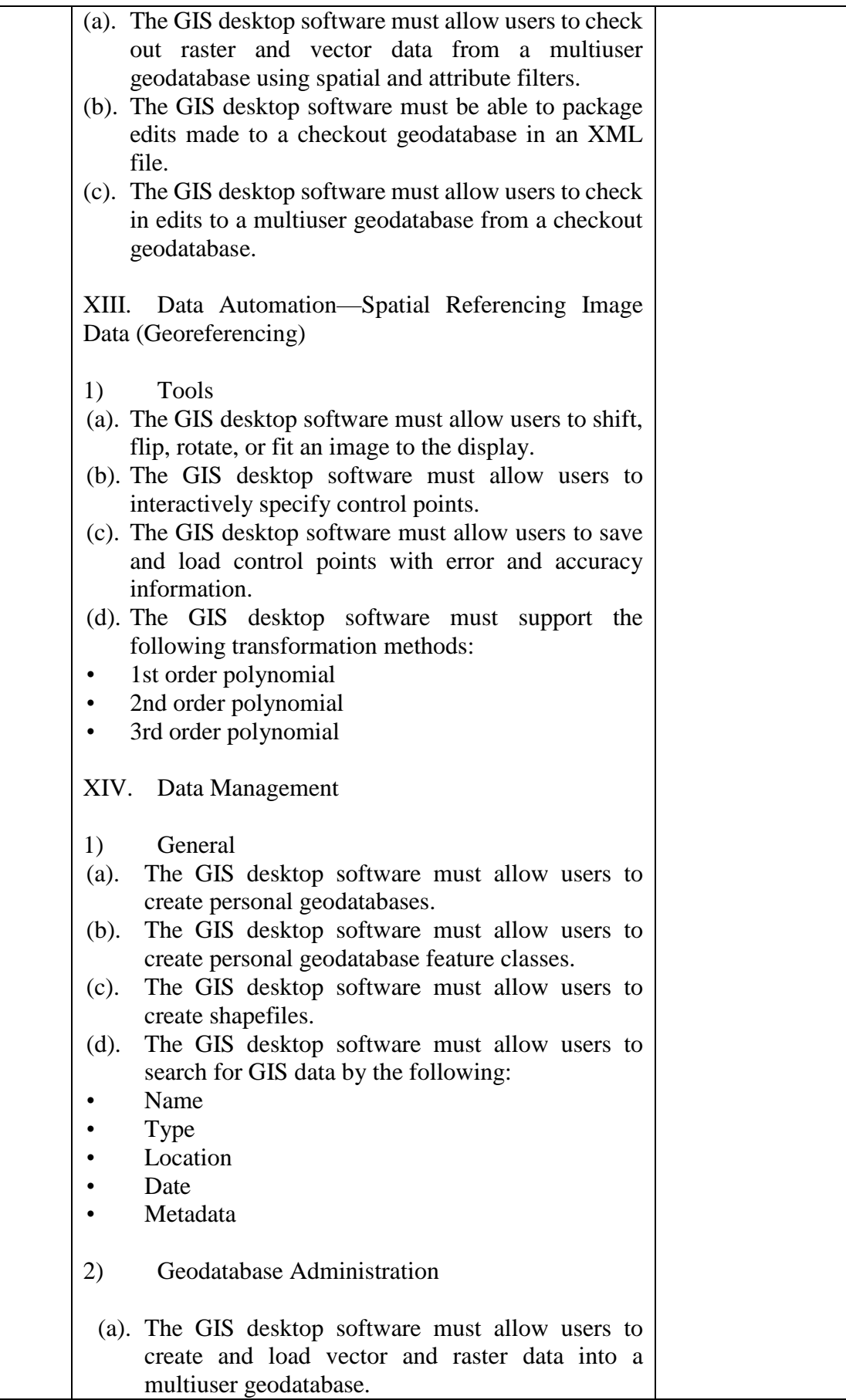

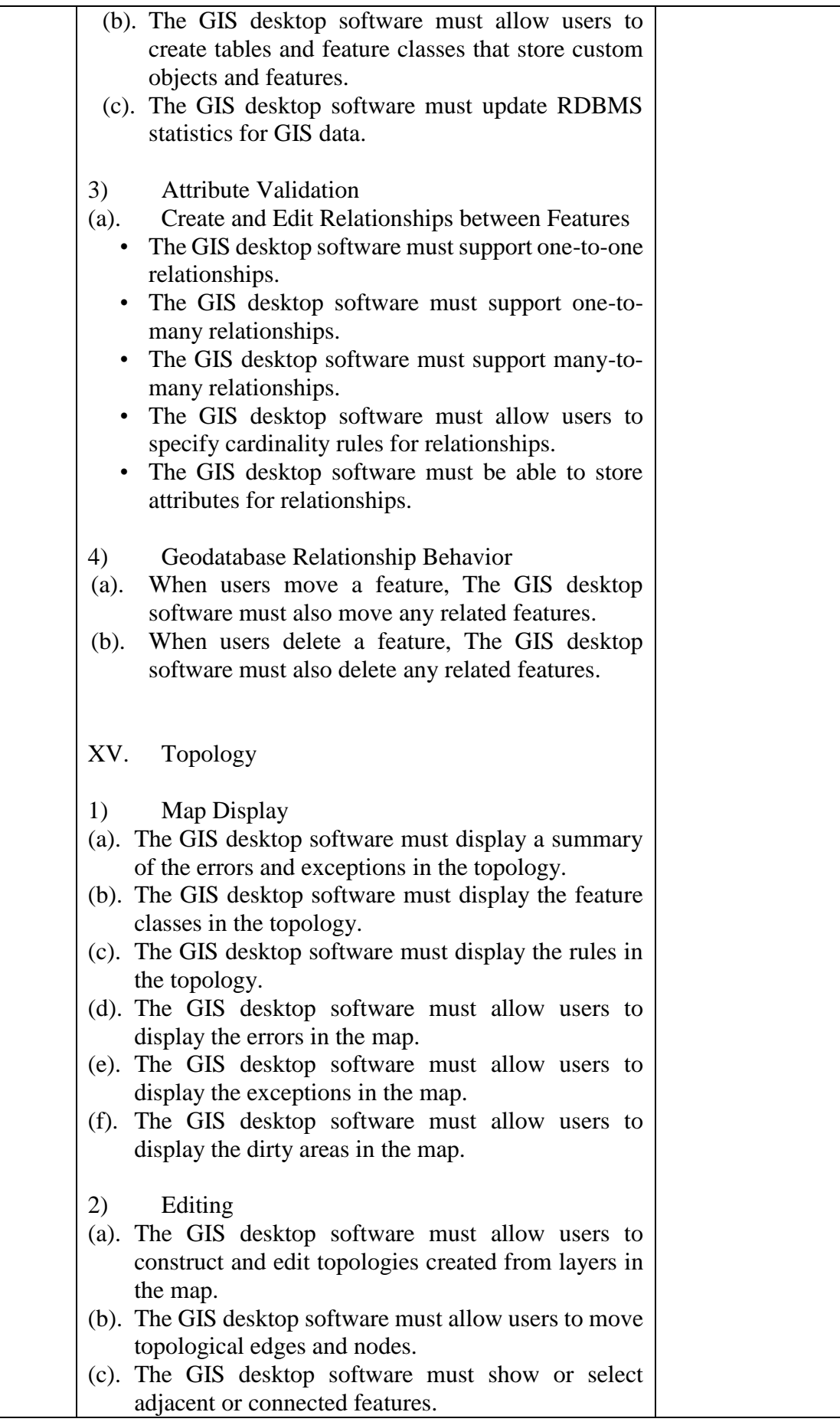

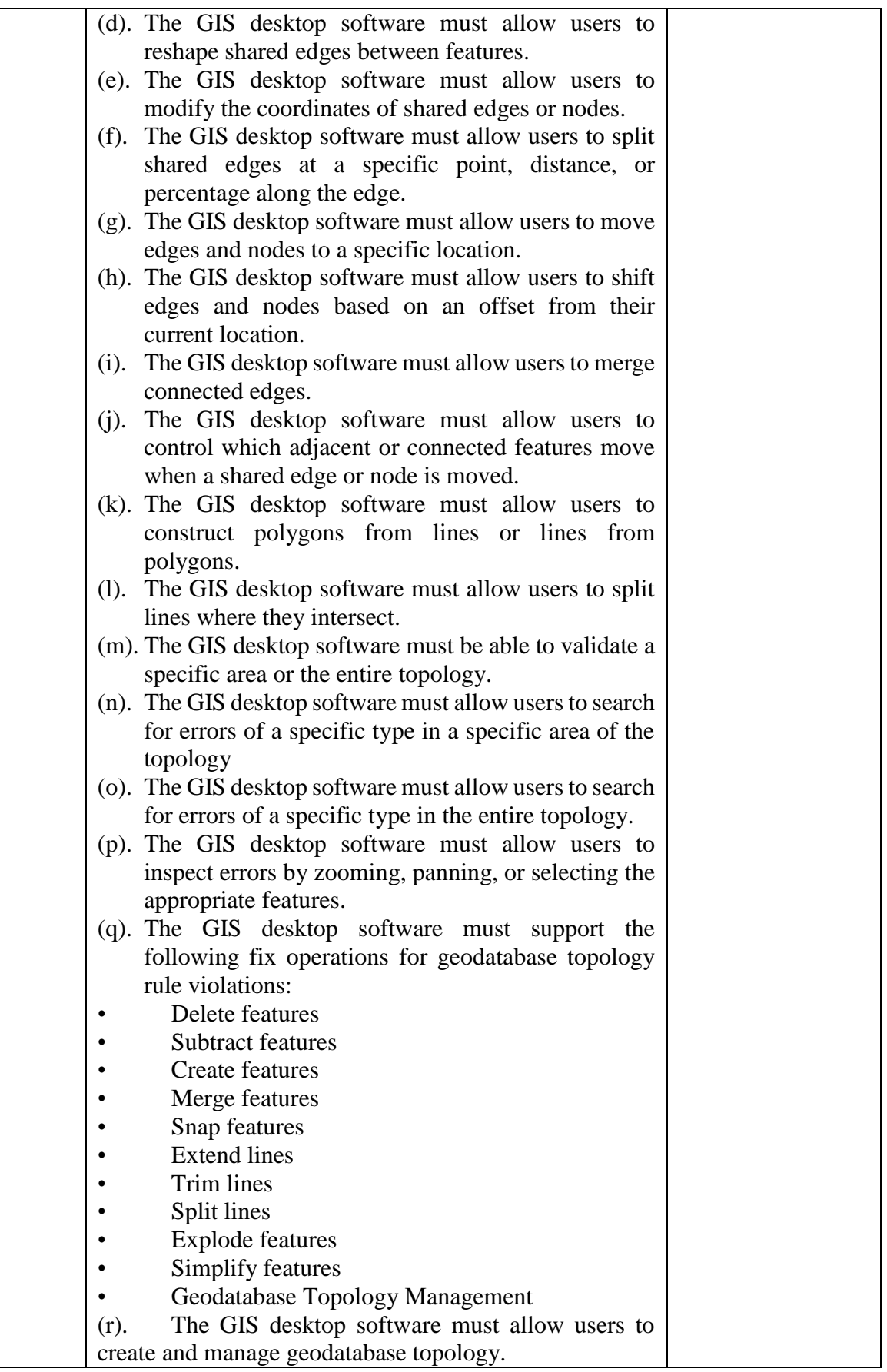

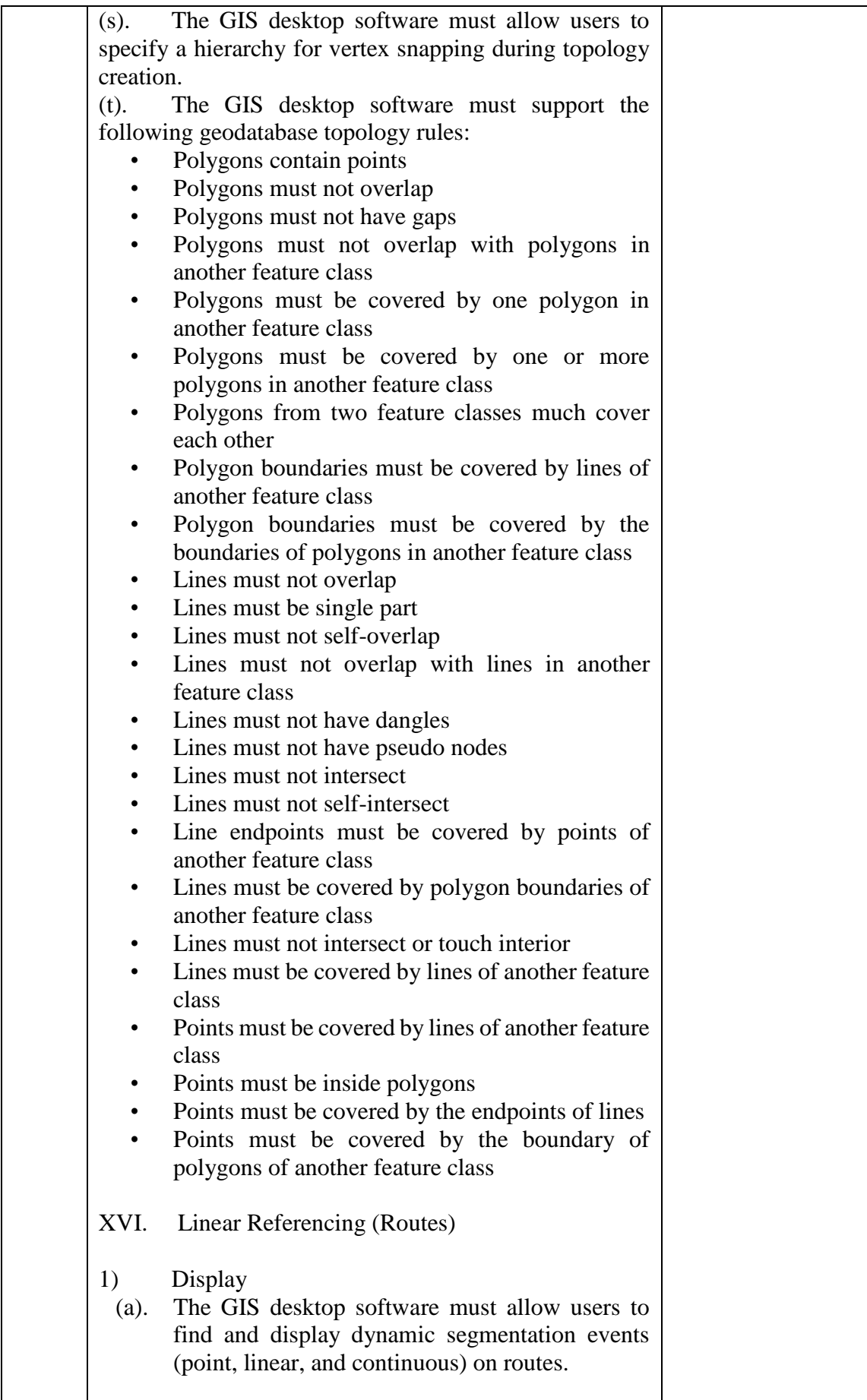

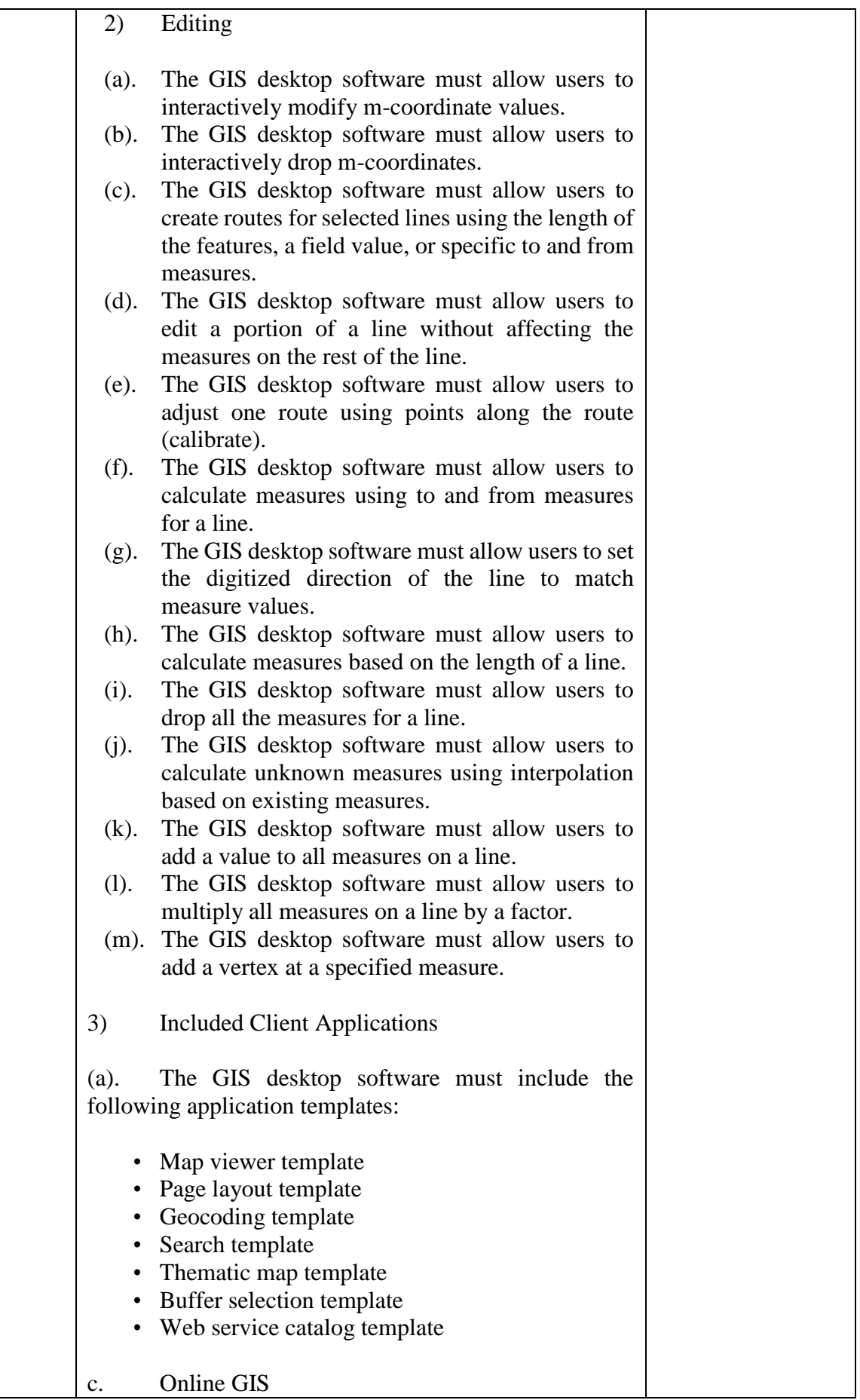

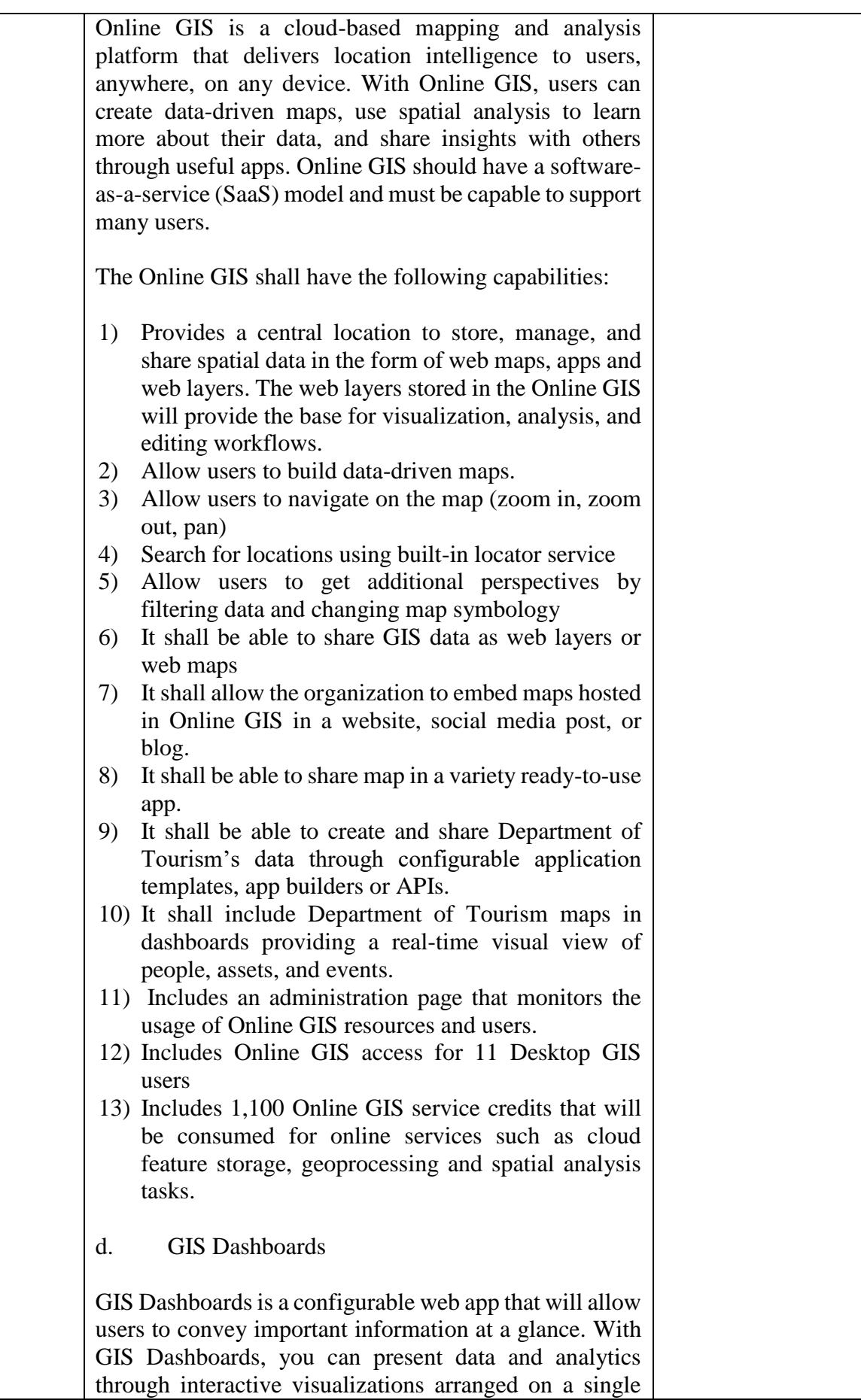

screen. These dashboards provide a high-level view of key information, helping users make decisions, visualize trends, monitor status in real time. GIS dashboards should be configurable for any audience that needs an easy way to view and filter information to get the answers they need.

GIS Dashboard should have the following capabilities:

- Display data in the form of maps, charts, graphs, lists and indicators
- Support interactive data filtering between dashboard elements
- Support dynamic map navigation
- Must be configurable and deployable without programming
- e. 3D Analyst Extension

3D Analyst provides powerful and advanced visualization, analysis, and surface generation tools. Using GIS 3D Analyst, you can seamlessly view extremely large sets of data in three dimensions from multiple viewpoints, query a surface, and create a realistic perspective image that drapes raster and vector data over a surface.

- Build and visualize surface, subsurface, terrain, and draped features
- Manage 3D GIS data by editing in a 3D view
- Perform viewshed, corridor, line-of-sight, and 3D volumetric analyses; spot height interpolation profiling; and steepest path determination.
- View and create KML and view lidar data
- Create contours and terrains
- Import Collaborative Design Activity (COLLADA), SketchUp, 3D Studio, and OpenFlight files
- Use free 3D globes and imagery from GISSM Online services
- Calculate surface area, volume, slope, aspect, hill shade, and contours.
- f. Spatial Analyst Extension

Spatial analyst provides a broad range of powerful spatial modeling and analysis tools. You can create, query, map, and analyze cell-based raster data; perform integrated raster/vector analysis; derive new information from existing data; query information across multiple data layers; and fully integrate cell-based raster data with

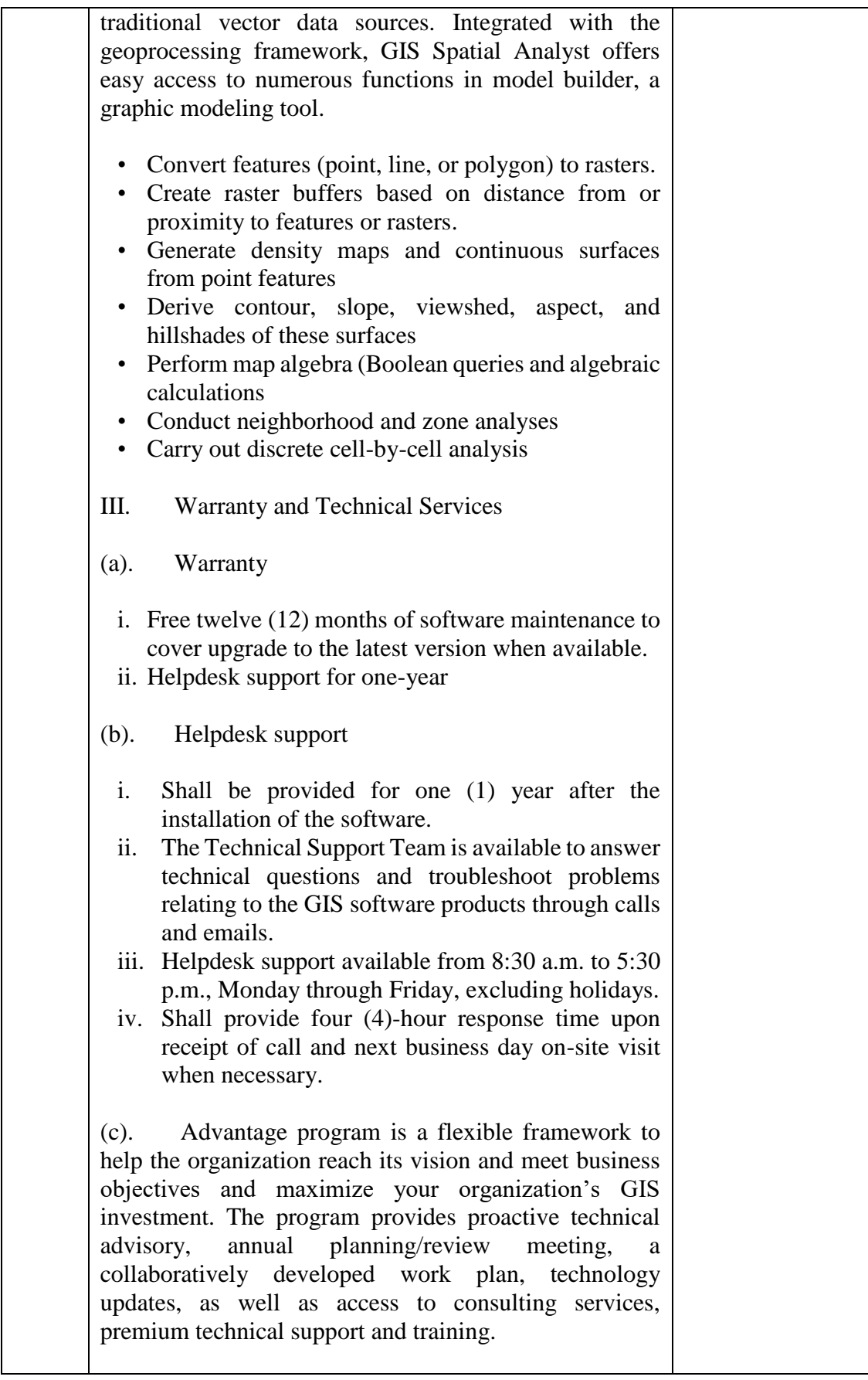

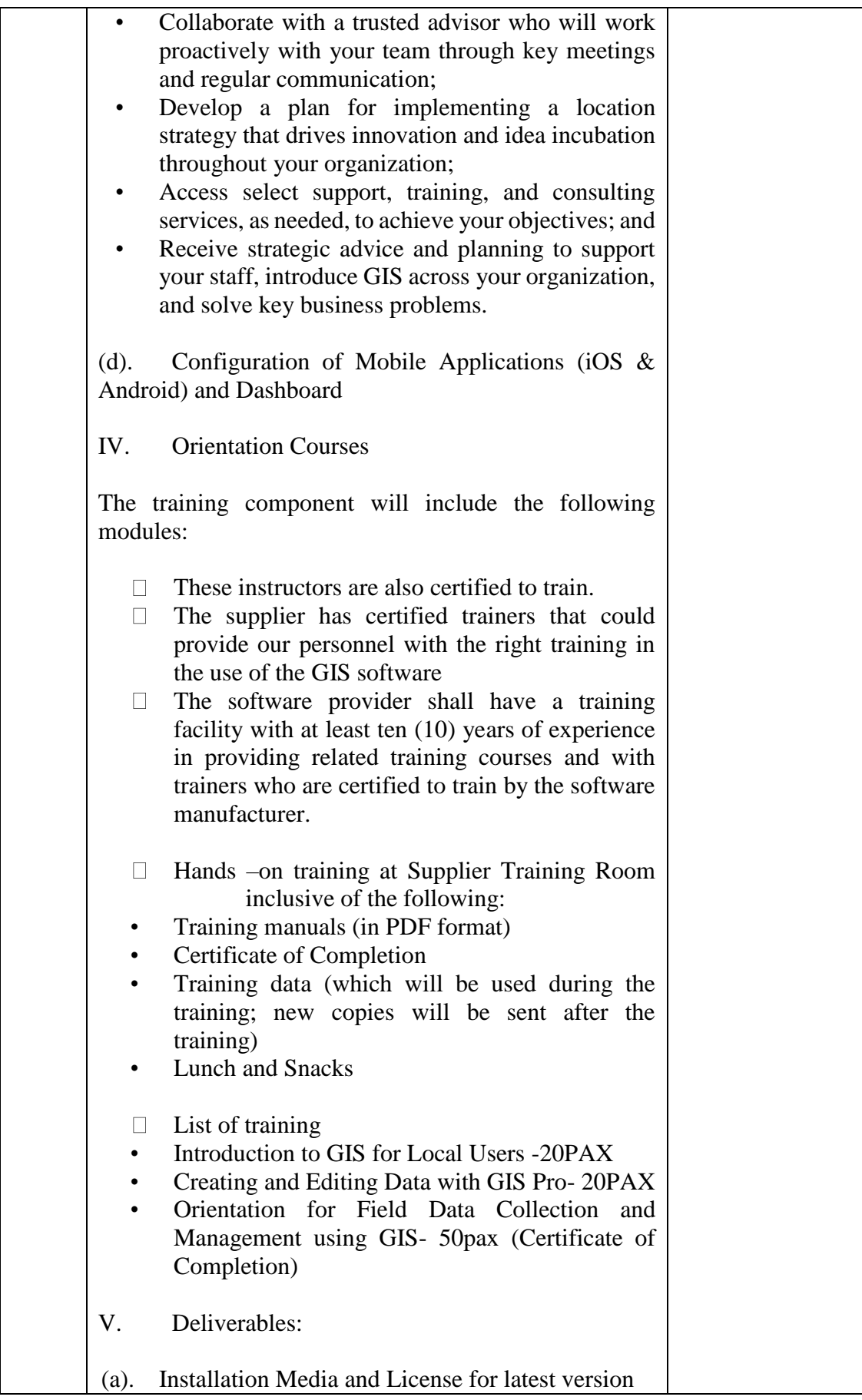

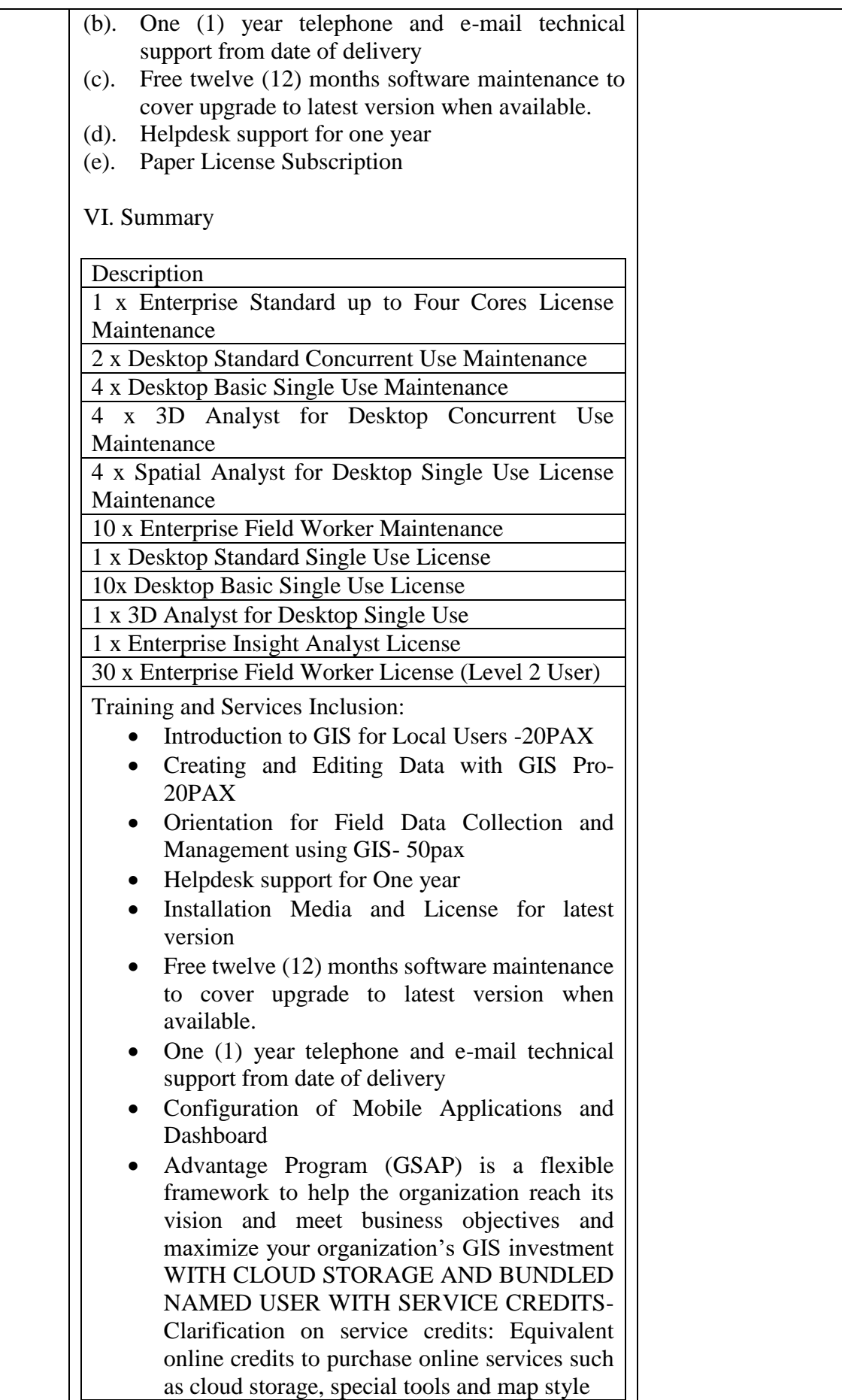

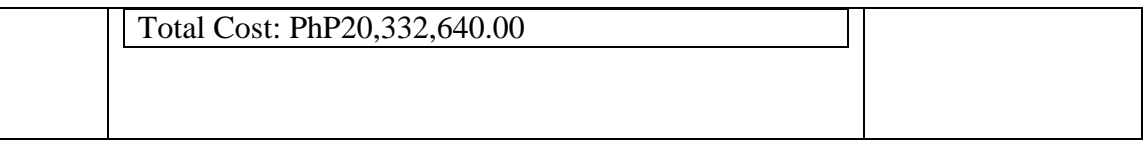

Conforme:

Name of Bidder's/Representative

 $\frac{1}{\sqrt{2}}$  ,  $\frac{1}{\sqrt{2}}$  ,  $\frac{1}{\sqrt{2}}$  ,  $\frac{1}{\sqrt{2}}$  ,  $\frac{1}{\sqrt{2}}$  ,  $\frac{1}{\sqrt{2}}$  ,  $\frac{1}{\sqrt{2}}$  ,  $\frac{1}{\sqrt{2}}$  ,  $\frac{1}{\sqrt{2}}$  ,  $\frac{1}{\sqrt{2}}$  ,  $\frac{1}{\sqrt{2}}$  ,  $\frac{1}{\sqrt{2}}$  ,  $\frac{1}{\sqrt{2}}$  ,  $\frac{1}{\sqrt{2}}$  ,  $\frac{1}{\sqrt{2}}$ 

\_\_\_\_\_\_\_\_\_\_\_\_\_\_\_\_\_\_\_\_\_\_\_\_\_\_\_

\_\_\_\_\_\_\_\_\_\_\_\_\_\_\_\_\_\_\_\_\_\_\_\_\_\_\_

**Signature** 

Date

### <span id="page-59-0"></span>*Section VIII. Checklist of Technical and Financial Documents*

### **Checklist of Technical and Financial Documents**

#### **I. TECHNICAL COMPONENT ENVELOPE**

#### *Class "A" Documents*

#### *Legal Documents*

- $\Box$  (a) Valid PhilGEPS Registration Certificate (Platinum Membership) (all pages); **or**
- $\Box$  (b) Registration certificate from Securities and Exchange Commission (SEC), Department of Trade and Industry (DTI) for sole proprietorship, or Cooperative Development Authority (CDA) for cooperatives or its equivalent document,

#### **and**

- $\Box$  (c) Mayor's or Business permit issued by the city or municipality where the principal place of business of the prospective bidder is located, or the equivalent document for Exclusive Economic Zones or Areas; **and**
- $\Box$  (d) Tax clearance per E.O. No. 398, s. 2005, as finally reviewed and approved by the Bureau of Internal Revenue (BIR).

#### *Technical Documents*

- $\Box$  (e) Statement of the prospective bidder of all its ongoing government and private contracts, including contracts awarded but not yet started, if any, whether similar or not similar in nature and complexity to the contract to be bid; **and**
- $\Box$  (f) Statement of the bidder's Single Largest Completed Contract (SLCC) similar to the contract to be bid, except under conditions provided for in Sections 23.4.1.3 and 23.4.2.4 of the 2016 revised IRR of RA No. 9184, within the relevant period as provided in the Bidding Documents; **and**
- $\Box$  (g) Original copy of Bid Security. If in the form of a Surety Bond, submit also a certification issued by the Insurance Commission; **or**

Original copy of Notarized Bid Securing Declaration; **and**

- $\Box$  (h) Conformity with the Technical Specifications, which may include production/delivery schedule, manpower requirements, and/or aftersales/parts, if applicable; **and**
- $\Box$  (i) Original duly signed Omnibus Sworn Statement (OSS); **and** if applicable, Original Notarized Secretary's Certificate in case of a corporation, partnership, or cooperative; or Original Special Power of Attorney of all members of the joint venture giving full power and authority to its officer to sign the OSS and do acts to represent the Bidder.

#### *Financial Documents*

- $\Box$  (j) The Supplier's audited financial statements, showing, among others, the Supplier's total and current assets and liabilities, stamped "received" by the BIR or its duly accredited and authorized institutions, for the preceding calendar year which should not be earlier than two (2) years from the date of bid submission; **and**
- $\Box$  (k) The prospective bidder's computation of Net Financial Contracting Capacity (NFCC);

#### **or**

A committed Line of Credit from a Universal or Commercial Bank in lieu of its NFCC computation.

#### *Class "B" Documents*

 $\Box$  (l) If applicable, a duly signed joint venture agreement (JVA) in case the joint venture is already in existence;

**or**

duly notarized statements from all the potential joint venture partners stating that they will enter into and abide by the provisions of the JVA in the instance that the bid is successful.

#### **II. FINANCIAL COMPONENT ENVELOPE**

- ⬜ (m) Original of duly signed and accomplished Financial Bid Form; **and**
- $\Box$  (n) Original of duly signed and accomplished Price Schedule(s).

#### *Other documentary requirements under RA No. 9184 (as applicable)*

- ⬜ (o) *[For foreign bidders claiming by reason of their country's extension of reciprocal rights to Filipinos]* Certification from the relevant government office of their country stating that Filipinos are allowed to participate in government procurement activities for the same item or product.
- $\Box$  (p) Certification from the DTI if the Bidder claims preference as a Domestic Bidder or Domestic Entity.

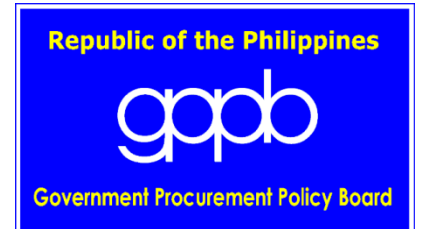